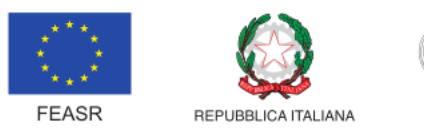

i

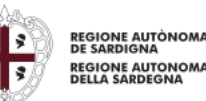

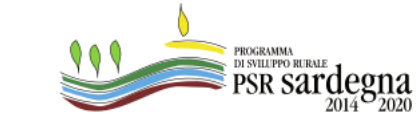

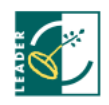

FONDO EUROPEO AGRICOLO PER LO SVILUPPO RURALE: L'EUROPA INVESTE NELLE ZONE RURALI

**GAL SULCIS IGLESIENTE CAPOTERRA E CAMPIDANO DI CAGLIARI PIANO DI AZIONE LOCALE - QUALITÀ E SOSTENIBILITÀ PER UN DISTRETTO RURALE INTEGRATO PSR SARDEGNA 2014-2020**

# **OPERAZIONE 19.2.1.6.4.1.1.4 SOSTEGNO A INVESTIMENTI ALLE AZIENDE AGRICOLE PER LA DIVERSIFICAZIONE E SVILUPPO DI ATTIVITÀ EXTRA AGRICOLE**

**DISPOSIZIONI PER LA PRESENTAZIONE E IL FINANZIAMENTO DELLE DOMANDE DI SOSTEGNO E PAGAMENTO**

# **MANIFESTAZIONE D'INTERESSE**

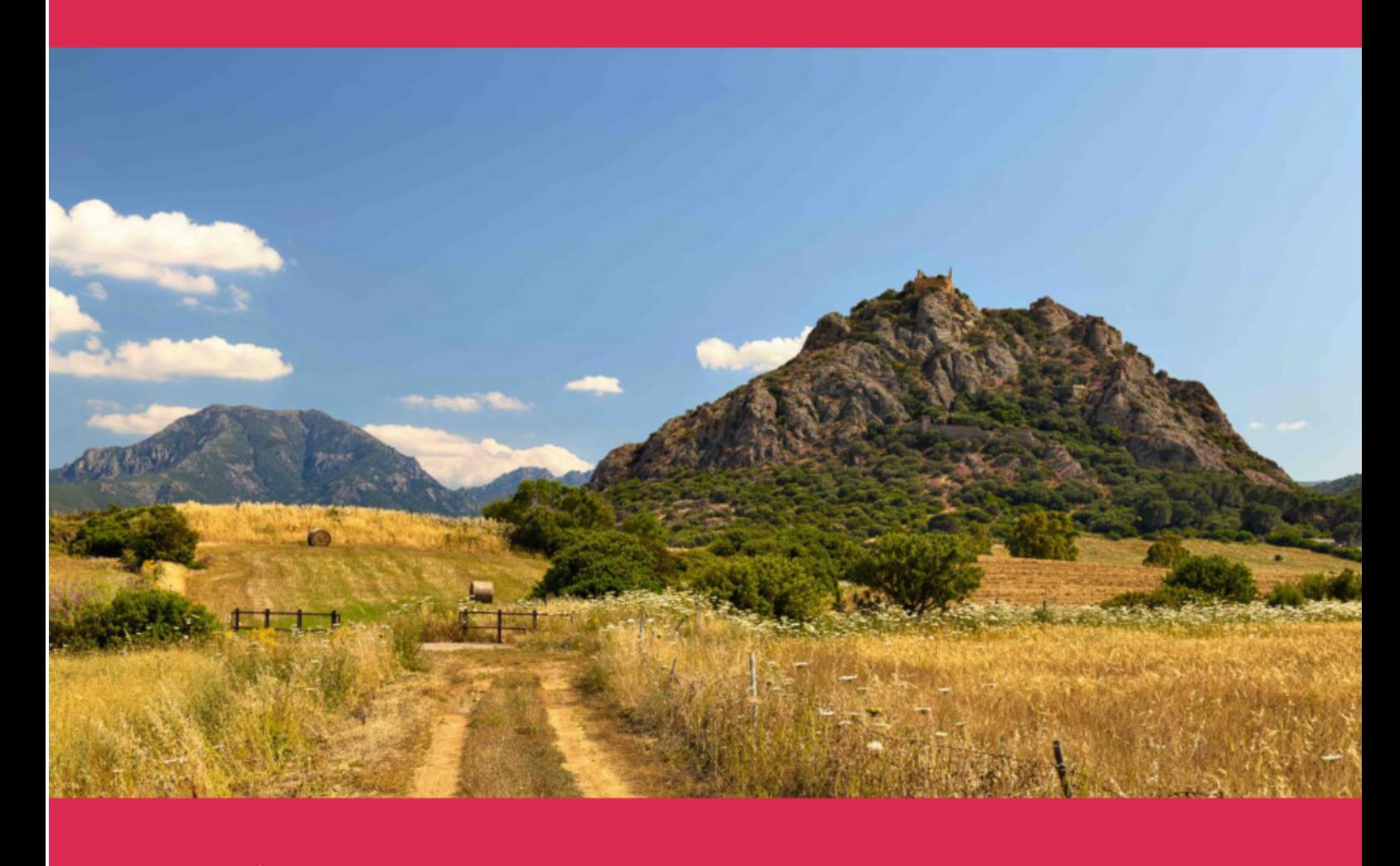

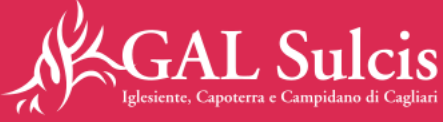

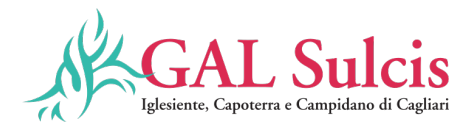

## Sommario

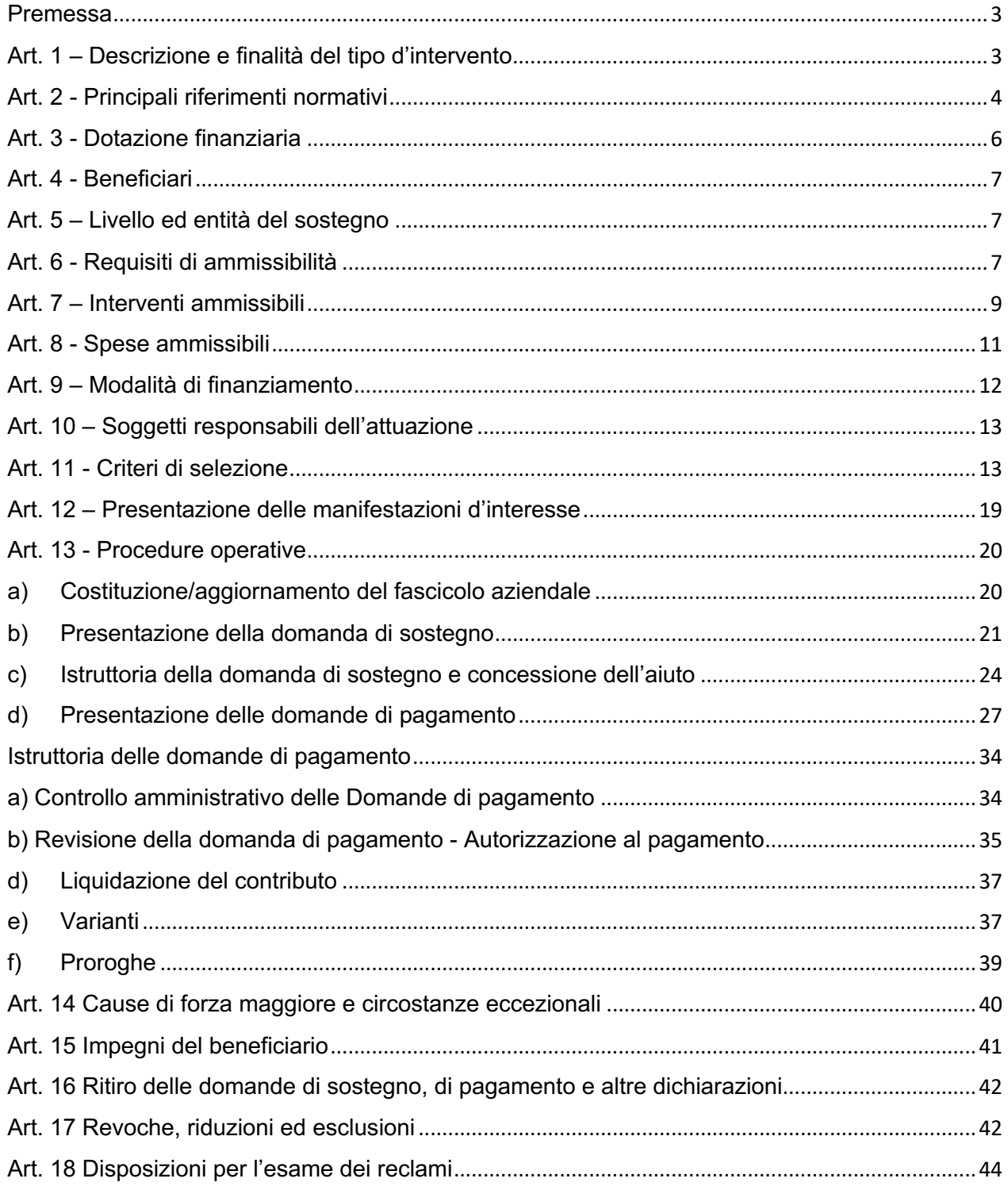

GAL SULCIS IGLESIENTE CAPOTERRA E CAMPIDANO DI CAGLIARI SEDE Via Aldo Moro 6 - 09010 Masainas (SU) TELEFONO +39 0781 697025

E-MAIL info@galsulcisiglesiente.it PEC galsulcisiglesiente@pec.it SITO www.galsulcisiglesiente.it

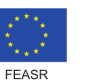

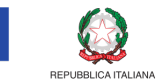

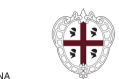

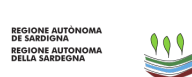

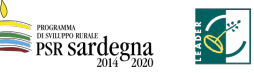

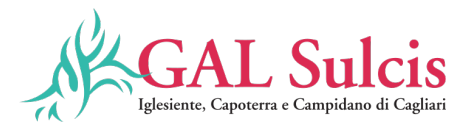

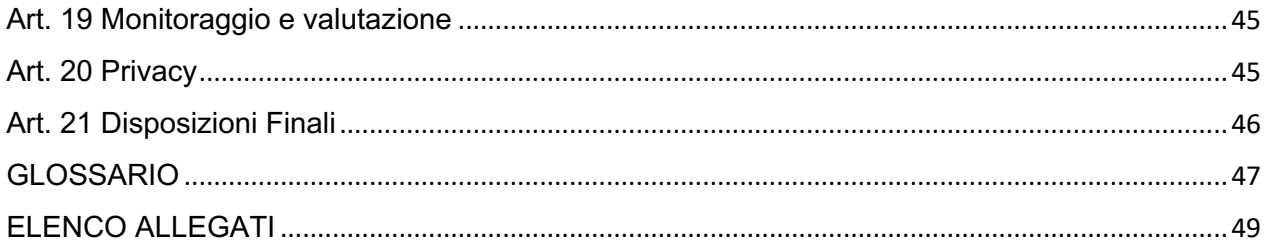

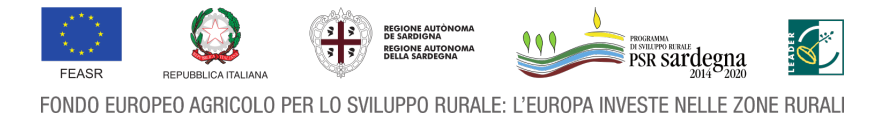

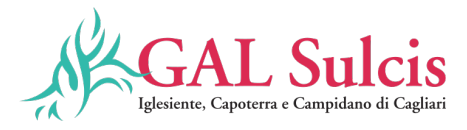

#### **Premessa**

Così come previsto dal decreto Assessoriale n. 2899 Dec A 47 del 1 ottobre 2021 ("Disposizioni in materia di attuazione delle strategie di sviluppo locale") i GAL sono stati autorizzati alla immediata pubblicazione dei bandi previsti dai Piani di Azione, per i quali il Servizio Sviluppo dei territori e delle comunità rurali ha trasmesso la richiesta di validazione dei relativi VCM all'OP ARGEA, nelle more del completamento, da parte di quest'ultima, delle attività di verifica e validazione dei VCM.

Il presente avviso è finalizzato a ricevere le manifestazioni di interesse per la partecipazione al Bando "Sostegno a investimenti alle aziende agricole per la diversificazione e sviluppo di attività extra agricole", che sarà pubblicato sul sistema informativo SIAN una volta che l'OPR ARGEA avrà completato l'iter di validazione dei VCM.

Una volta conclusa tale fase il Bando sarà caricato sul sistema gestionale SIAN e la domanda di sostegno potrà essere presentata sullo stesso, secondo le modalità descritte agli art. 12 e 13 del presente Bando esclusivamente dai soggetti che hanno presentato la manifestazione di interesse.

#### **Art. 1 – Descrizione e finalità del tipo d'intervento**

Il presente bando ha l'obiettivo di favorire la diversificazione e la multifunzionalità dell'impresa agricola, pertanto si andranno a finanziare le imprese agricole che intendano realizzare investimenti (materiali e immateriali) finalizzati a diversificare l'attività agricola principale con attività collegate e complementari (multifunzionalità), le quali consentano all'impresa stessa di integrare il reddito aziendale, anche con un coinvolgimento diretto dei membri della famiglia rurale come soggetti imprenditoriali.

Gli interventi ammissibili rientrano nelle seguenti tipologie:

- Investimenti per la realizzazione di spazi aziendali attrezzati per lo svolgimento di attività didattiche e/o sociali in fattoria.
- Investimenti per la riqualificazione delle strutture e del contesto paesaggistico nelle aziende agricole che offrono servizi agrituristici e/o didattici e/o sociali.
- Investimenti per la creazione e lo sviluppo dell'ospitalità agrituristica ivi compreso l'agricampeggio.
- Investimenti per la realizzazione di piccoli impianti aziendali di trasformazione e/o di spazi attrezzati per la vendita di prodotti aziendali non compresi nell'Allegato I del Trattato.

L'operazione risponde prioritariamente ai seguenti fabbisogni individuati nel PdA e riportati di seguito.

F1) Sviluppare l'agricoltura sociale, le attività didattiche in azienda, il turismo sostenibile e accessibile e la creazione di agrinido, creando rete tra le imprese e tra imprese e attori.

F2) Migliorare struttura, sostenibilità e redditività delle aziende agricole e favorire l'insediamento dei giovani < 40 anni anche incentivando il loro inserimento in azienda.

F4) Promuovere la «destinazione Sulcis» attivando la comunità locale e valorizzando il patrimonio di risorse territoriali, identità, tradizioni e le produzioni locali.

F5) Favorire il cambiamento e l'innovazione per l'occupazione, l'inclusione e l'aggregazione sociale e dare opportunità di inserimento produttivo e innovativo per favorire la ricollocazione.

Essa contribuisce prioritariamente alla Focus area 6B) in quanto con lo sviluppo locale partecipativo nelle zone rurali si incentiva l'inclusione sociale, lo sviluppo economico delle zone rurali e si vuole diminuire la povertà.

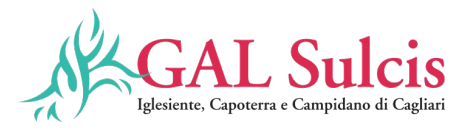

## **Art. 2 - Principali riferimenti normativi**

Comunicazione COM (2012) 79 finale del 29 febbraio 2012 relativa al partenariato europeo per l'innovazione "Produttività e sostenibilità dell'agricoltura;

Regolamento (UE) n. 1303/2013, del Parlamento Europeo e del Consiglio del 17 dicembre 2013 recante disposizioni comuni sul Fondo europeo di sviluppo regionale, sul Fondo sociale europeo, sul Fondo di coesione, sul Fondo europeo agricolo per lo sviluppo rurale e sul Fondo europeo per gli affari marittimi e la pesca e disposizioni generali sul Fondo europeo di sviluppo regionale, sul Fondo sociale europeo, sul Fondo di coesione, sul Fondo europeo agricolo per lo sviluppo rurale e sul Fondo europeo per gli affari marittimi e la pesca, e che abroga il regolamento (CE) n. 1083/2006 del Consiglio ed in particolare l'articolo 65 sull'ammissibilità delle spese;

Regolamento (UE) n. 1305/2013 del Parlamento Europeo e del Consiglio del 17 dicembre 2013 sul sostegno allo sviluppo rurale da parte del Fondo europeo agricolo per lo sviluppo rurale (FEASR) e che abroga il regolamento (CE) n. 1698/2005 del Consiglio;

Regolamento (UE) n. 1306/2013 del Parlamento Europeo e del Consiglio del 17 dicembre 2013 sul finanziamento, sulla gestione e sul monitoraggio della politica agricola comune e che abroga i regolamenti del Consiglio (CEE) n. 352/78, (CE) n. 165/94, (CE) 2799/98, (CE) n. 814/2000, (CE) n. 1290/2005 e (CE) n. 485/2008;

Regolamento (UE) n. 1310/2013 del Parlamento Europeo e del Consiglio del 17 dicembre 2013 che stabilisce alcune disposizioni transitorie sul sostegno allo sviluppo rurale da parte del Fondo europeo agricolo per lo sviluppo rurale (FEASR), modifica il regolamento (UE) n. 1305/2013 del Parlamento europeo e del Consiglio per quanto concerne le risorse e la loro distribuzione in relazione all'anno 2014 e modifica il regolamento (CE) n. 73/2009 del Consiglio e i regolamenti (UE) n. 1307/2013, (UE) n. 1306/2013 e (UE) n. 1308/2013 del Parlamento europeo e del Consiglio per quanto concerne la loro applicazione nell'anno 2014;

Regolamento (UE) n. 1407/2013 della Commissione del 18.12.2013 relativo all'applicazione degli articoli 107 e 108 del trattato sul funzionamento dell'Unione Europea agli aiuti "de minimis";

Regolamento (UE) n. 640/2014 della Commissione dell'11 marzo 2014 che integra il regolamento (UE) n. 1306/2013 del Parlamento europeo e del Consiglio per quanto riguarda il sistema integrato di gestione e di controllo e le condizioni per il rifiuto o la revoca di pagamenti nonché le sanzioni amministrative applicabili ai pagamenti diretti, al sostegno allo sviluppo rurale e alla condizionalità che abroga, tra gli altri, il regolamento (UE) n. 65/2011;

Regolamento (UE) n. 651/2014 della Commissione del 17 giugno 2014 che dichiara alcune categorie di aiuti compatibili con il mercato interno in applicazione degli articoli 107 e 108 del trattato;

Regolamento delegato (UE) n. 807/2014 della Commissione dell'11 marzo 2014 che integra talune disposizioni del regolamento (UE) N. 1305/2013 del Parlamento Europeo e del Consiglio sul sostegno allo sviluppo rurale da parte del Fondo europeo agricolo per lo sviluppo rurale (FEASR) e che introduce disposizioni transitorie;

Regolamento (UE) n. 808/2014 della Commissione recante modalità di applicazione del regolamento (UE) n. 1305/2013 del Parlamento Europeo e del Consiglio sul sostegno allo sviluppo rurale da parte del Fondo europeo agricolo per lo sviluppo rurale (FEASR);

Regolamento (UE) n. 809/2014 della Commissione del 17 luglio 2014 recante modalità di applicazione del regolamento (UE) n. 1306/2013 del Parlamento Europeo e del Consiglio per quanto riguarda il sistema integrato di gestione e di controllo, le misure di sviluppo rurale e la condizionalità;

Regolamento di esecuzione (UE) n. 834/2014 della Commissione che stabilisce norme per l'applicazione del quadro comune di monitoraggio e valutazione della politica agricola comune;

Regolamento delegato (UE) n. 907/2014 della Commissione dell'11 marzo 2014 che integra il regolamento (UE) n. 1306/2013 del Parlamento europeo e del Consiglio per quanto riguarda gli organismi pagatori e altri organismi, la gestione finanziaria, la liquidazione dei conti, la cauzione e l'uso dell'euro che abroga, tra gli altri, il regolamento (CE) n. 885/2006;

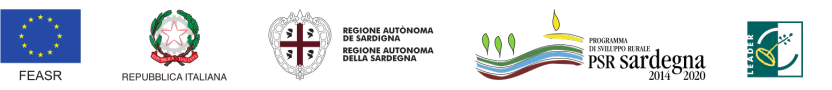

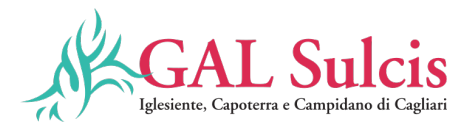

Regolamento di esecuzione (UE) n. 908/2014 della Commissione recante modalità di applicazione del regolamento (UE) n. 1306/2013 del Parlamento Europeo e del Consiglio per quanto riguarda gli organismi pagatori e altri organismi, la gestione finanziaria, la liquidazione dei conti, le norme sui controlli, le cauzioni e la trasparenza;

Direttiva 2006/112/CE del Consiglio del 28 novembre 2006, relativa al sistema comune d'imposta sul valore aggiunto e ss.mm.ii.;

Decisione CE di esecuzione C(2014)8021 del 29 ottobre 2014 con la quale viene adottato l'Accordo di Partenariato 2014-2020 dell'Italia:

Programma di Sviluppo Rurale 2014-2020 della Sardegna (PSR), approvato con Decisione della Commissione Europea C(2015) 5893 del 19.08.2015;

Decisione CE di esecuzione C(2015) 5893 final del 19 agosto 2015 che approva il Programma di sviluppo rurale della Regione Sardegna (Italia) ai fini della concessione di un sostegno da parte del Fondo europeo agricolo per lo sviluppo rurale (CCI 2014IT06RDRP016);

Orientamenti dell'Unione europea per gli aiuti di Stato nei settori agricolo e forestale e nelle zone rurali 2014— 2020 (2014/C 204/01);

Decreto del Presidente della Repubblica 1 dicembre 1999, n. 503 - Regolamento recante norme per l'istituzione della Carta dell'agricoltore e del pescatore e dell'anagrafe delle aziende agricole, in attuazione dell'art. 14, comma 3, del decreto legislativo 30 aprile 1998, n. 173;

Legge 24 novembre 1981, n. 689, modifiche al sistema penale (Legge di depenalizzazione) e ss.mm.ii.;

Legge 23 dicembre 1986, n. 898 - Sanzioni amministrative e penali in materia di aiuti comunitari nel settore agricolo e ss.mm.ii (legge n 300/2000);

Legge 7 agosto 1990, n. 241 - Nuove norme in materia di procedimento amministrativo e di diritto di accesso ai documenti amministrativi;

Decreto Legislativo 9 aprile 2008, n. 81 "Attuazione dell'articolo 1 della legge 3 agosto 2007, n. 123, in materia di tutela della salute e della sicurezza nei luoghi di lavoro" e ss.mm.ii.;

Decreto Legislativo 31 marzo 1998, n. 123 – Disposizioni per la razionalizzazione degli interventi di sostegno pubblico alle imprese, a norma dell'art. 4, comma 4, lettera c) della legge 15 marzo 1997, n. 59;

Decreto MIPAAF 12 gennaio 2015, n. 162, relativo alla semplificazione della PAC 2014-2020;

Decreto MIPAAF 08 febbraio 2016, n. 3536 - Disciplina del regime di condizionalità ai sensi del Regolamento (UE) n. 1306/2013 e delle riduzioni ed esclusioni per inadempienze dei beneficiari dei pagamenti diretti e dei programmi di sviluppo rurale;

Decreto MIPAAF 25 gennaio 2017, n. 2490 - Disciplina del regime di condizionalità ai sensi del Regolamento (UE) n. 1306/2013 e delle riduzioni ed esclusioni per inadempienze dei beneficiari dei pagamenti diretti e dei programmi di sviluppo rurale;

Linee guida sull'ammissibilità delle spese relative allo sviluppo rurale 2014-2020 - Intesa sancita in Conferenza Stato Regioni nella seduta dell'11 febbraio 2016 e ss.mm.ii.;

Manuale di gestione fascicolo aziendale approvato con Determinazione del D.G. ARGEA n. 4112 del 12/07/2019 e ss.mm.ii;

Legge regionale 22 agosto 1990, n. 40 "Norme sui rapporti fra i cittadini e l'Amministrazione della Regione Sardegna nello svolgimento dell'attività amministrativa".

Decreto dell'Assessore dell'Agricoltura e riforma agropastorale n. 3066/DecA/81 del 21.12.2007 recante "Anagrafe regionale delle aziende agricole. Modalità di avviamento e gestione";

Determinazione dell'AdG n 10409-351 del 12.07.2016 concernente "Documento di indirizzo sulle procedure di attuazione del PSR Sardegna 2014/2020" e ss.mm.ii.;

Decisione adottata dalla "Cabina di regia della programmazione unitaria" del 28.02.2017 – Sessione 2 –Priorità strategica "3 – Competitività delle imprese";

Delibera del Consiglio di Amministrazione del GAL del 09/06/2020 n. 326 di approvazione del bando in oggetto;

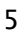

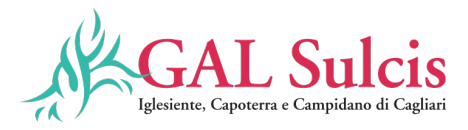

Deliberazione n. 51/56 del 18.12.2019 della Giunta della Regione Autonoma della Sardegna è stato approvato un atto di indirizzo concernente l'attuazione della Misura 19 del PSR 2014-2020 ed in particolare la delega ai GAL per la ricezione, istruttoria e controllo delle domande di pagamento, presentate da beneficiari pubblici e privati a valere sui bandi a regia GAL;

Determinazione dell'Autorità di Gestione n. 17994/586 del 17 settembre 2020 concernente la "Delega ai GAL delle attività di ricezione, istruttoria e controllo amministrativo delle domande di pagamento – Approvazione schema di convenzione";

Convenzione stipulata tra Argea Sardegna e la Regione Sardegna in data 10 luglio 2020 che disciplina il trattamento delle domande di sostegno e delle domande di pagamento e le attività ad esse correlate;

I° atto aggiuntivo alla convenzione sottoscritta il 10 luglio 2020 tra Argea Sardegna e la Regione Sardegna riguardante la delega di funzioni relativa alla misura 19 del PSR 2014-2020;

Decreto dell'Assessore dell'Agricoltura e della Riforma Agro-pastorale del 08 novembre 2019, n.2512/DecA/51 concernente le riduzioni ed esclusioni da applicare ai Bandi a regia GAL sottomisura 19.2 con VCM validato o in corso di validazione da parte dell'Organismo Pagatore AGEA alla data del 2 luglio 2019;

Decreto dell'Assessore dell'Agricoltura e Riforma Agro Pastorale n. 427/DecA/4 del 3 febbraio 2021 concernente la ripartizione delle risorse di cui all'articolo 6, comma 3, della legge regionale n. 48 del 28 dicembre 2018;

Determinazione dell'Autorità di Gestione n.158 protocollo n. 5790 del 24/03/2021 concernente la delega al Direttore pro-tempore del Servizio Sviluppo dei Territori e delle Comunità Rurali, in qualità di Responsabile della Misura 19 del PSR 2014/2020, delle funzioni per le attività delegate dall'Atto aggiuntivo alla Convenzione tra l'Organismo Pagatore Argea Sardegna e la Regione Sardegna.

Convenzione tra ARGEA Sardegna e il GAL Sulcis Iglesiente Capoterra e Campidano di Cagliari di delega delle funzioni, Misura 19 del PSR Sardegna 2014/2020 CLLD;

Manuale delle procedure attuative della Misura 19 sotto misura 19.2 interventi a bando pubblico GAL modificato con determinazione n. 0011093 del 07/06/2021;

Decreto n. 2899 Dec A 47 del 1 ottobre 2021 "Disposizioni in materia di attuazione delle strategie di sviluppo locale" e successive disposizioni attuative;

Nota del Direttore del Servizio Sviluppo dei territori e delle Comunità Rurali del 13/10/2021;

Delibera di presa d'atto del Consiglio di Amministrazione del GAL n. 339 del 16/12/2021;

Determina della Direttrice del GAL n. 07 del 14/01/20222 di approvazione del bando;

# **Art. 3 - Dotazione finanziaria**

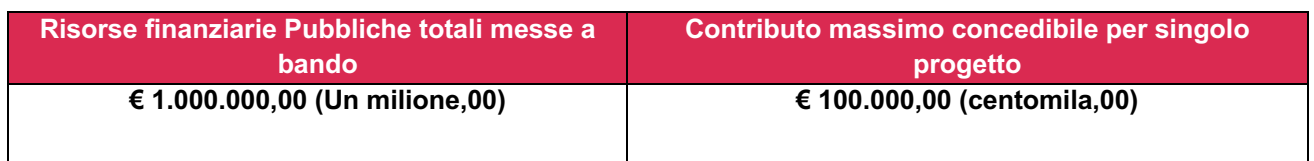

Qualora si rendessero disponibili ulteriori risorse finanziarie da economie, riprogrammazioni del piano finanziario autorizzate dalla Regione e/o ulteriori stanziamenti di risorse già disponibili sulla stessa operazione, queste saranno utilizzate per lo scorrimento delle domande comprese in graduatoria, ammissibili ma non finanziabili con l'attuale dotazione finanziaria, fino alla scadenza di tre anni a partire dalla data di pubblicazione della graduatoria.

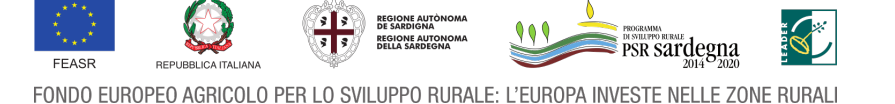

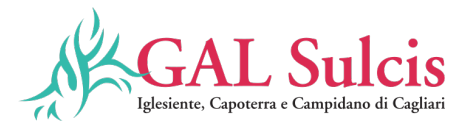

# **Art. 4 - Beneficiari**

Beneficiari del sostegno sono gli imprenditori agricoli di cui all'art. 2135 del codice civile che possiedono una impresa agricola e che intendono attuare la diversificazione aziendale, la cui azienda ha sede operativa nel territorio del GAL Sulcis Iglesiente Capoterra e Campidano di Cagliari e sede legale in Sardegna.

#### **Art. 5 – Livello ed entità del sostegno**

Per la realizzazione degli interventi finanziabili è concesso un aiuto sotto forma di contributo in conto capitale. L'intensità del sostegno è fissata nella percentuale del 80% della spesa ammessa a finanziamento.

La restante quota di spesa non coperta dal finanziamento pubblico è a totale carico del beneficiario.

Il sostegno è erogato alle condizioni di cui al Regolamento (UE) n. 1407/2013 della Commissione del 18 dicembre 2013, relativo all'applicazione degli articoli 107 e 108 del trattato sul funzionamento dell'Unione Europea agli aiuti "de minimis".

Gli investimenti devono rispettare il massimale previsto per gli aiuti "de minimis" di cui all'articolo 3 del Regolamento (UE) n. 1407/2013 della Commissione del 18 dicembre 2013, che prevede un limite complessivo di aiuti "de minimis", concessi a una "impresa unica", come definita dall'articolo 2, comma 2 del regolamento, non superiore a € 200.000,00 (euro duecentomila/00) nell'arco di tre esercizi finanziari (esercizio finanziario in corso e i due precedenti).

Nel calcolo del massimale di cui sopra, rientrano anche gli aiuti concessi ai sensi dei seguenti regolamenti:

- - Reg. (UE) 1408/2013 "de minimis" agricolo;
- - Reg. (UE) 717/2014 "de minimis" pesca;
- - Reg. (UE) 360/2012 "de minimis" SIEG (Servizi di interesse economico generale);

In caso di superamento del massimale previsto, non potrà̀ essere concesso l'aiuto neppure per la parte di contributo che eventualmente non ecceda tale massimale.

#### **Art. 6 - Requisiti di ammissibilità**

#### **Ambiti di applicazione**

Gli investimenti devono essere localizzati nel territorio del GAL Sulcis Iglesiente Capoterra e Campidano di Cagliari. L'azienda del beneficiario deve avere sede operativa nel territorio del GAL, come mostra la tabella che segue, e può avere sede legale fuori dal territorio del GAL purché in Sardegna.

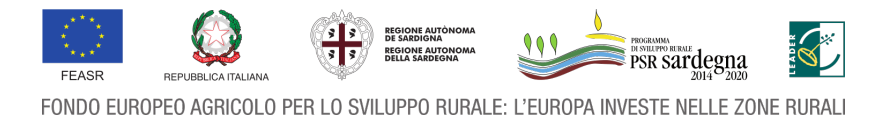

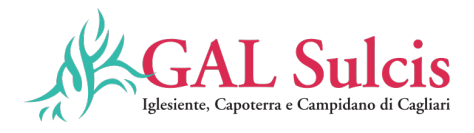

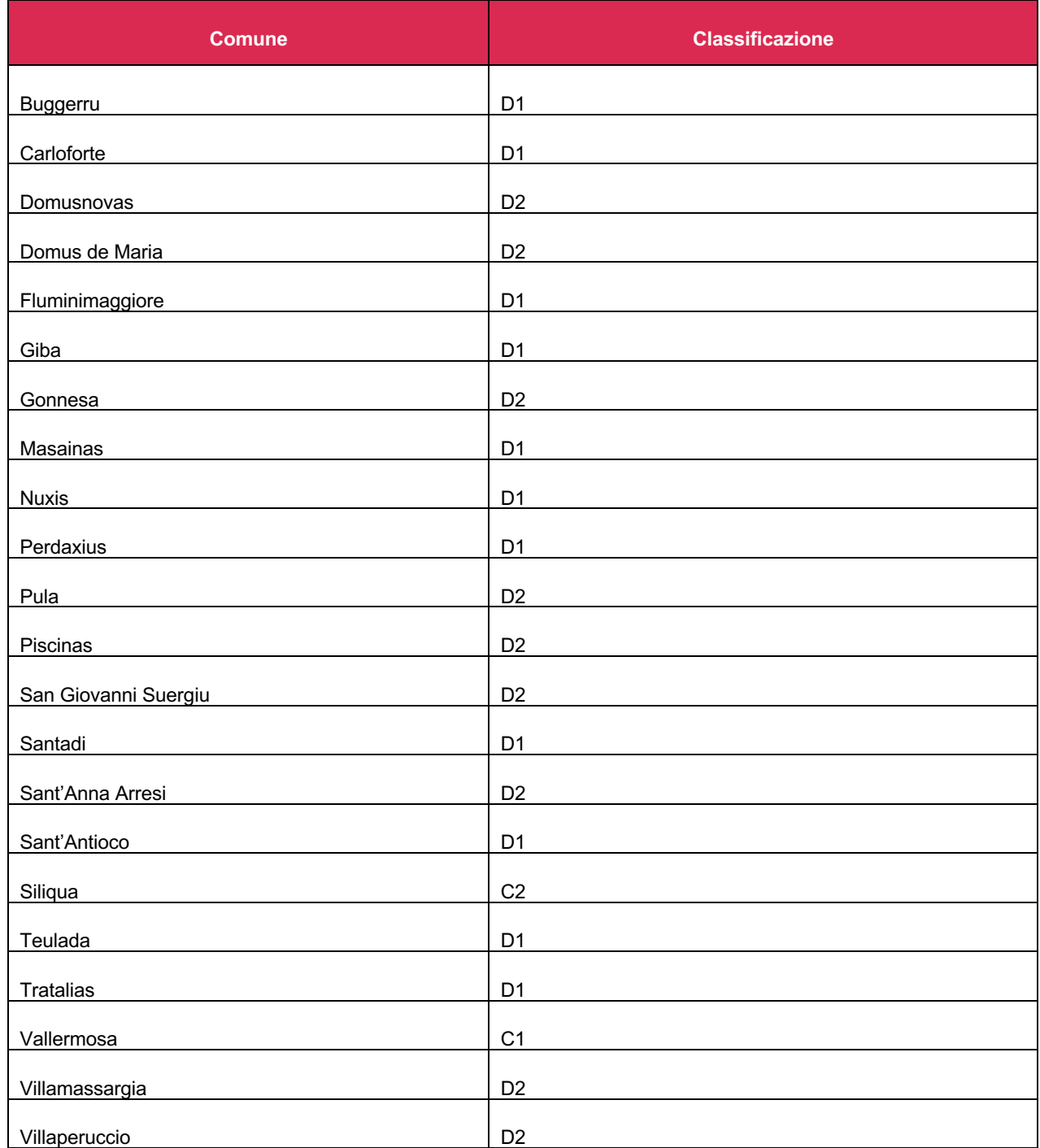

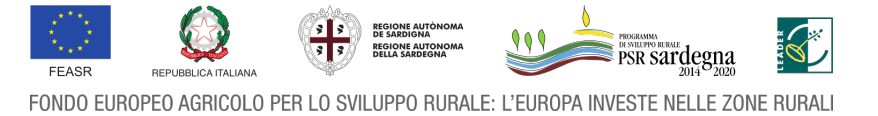

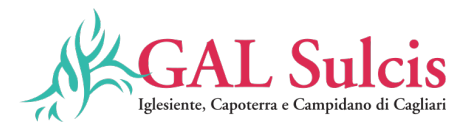

#### **Condizioni di ammissibilità dei beneficiari**

Il Beneficiario deve essere in possesso dei seguenti requisiti:

- 1. Iscrizione nel registro delle imprese della C.C.I.A.A. (settore di attività agricoltura).
- 2. Iscrizione all'Anagrafe delle aziende agricole (l'iscrizione è contestuale alla costituzione del fascicolo aziendale sul SIAN).

#### **Condizioni di ammissibilità relative alla domanda**

Gli investimenti per la realizzazione di piccoli impianti aziendali di trasformazione e/o di spazi attrezzati per la vendita di prodotti aziendali non devono riguardare la creazione o il sostegno di attività il cui prodotto sia incluso nell'Allegato I del Trattato di cui all'articolo 38 del TFUE (ex art. 32 TCE) (non deve trattarsi di prodotto agricolo).

Ogni beneficiario può presentare una sola domanda di sostegno a valere sul presente bando. In caso di presentazione di due domande di sostegno sarà considerata valida l'ultima domanda rilasciata.

#### **ULTERIORI CONDIZIONI**

#### **Fascicolo aziendale**

Il "fascicolo aziendale" dovrà essere aperto/aggiornato/validato Secondo le modalità prevista dall'art. 13.

#### **Presentazione del piano di progetto ovvero relazione economica**

Ciascun proponente deve presentare una relazione economica, secondo il format allegato al bando e deve contenere gli elementi previsti nell'art. 13.

#### **Art. 7 – Interventi ammissibili**

## **Intervento 1**

**Investimenti per la creazione e lo sviluppo dell'ospitalità agrituristica ivi compreso l'agricampeggio.**

Sono finanziabili gli investimenti relativi alle attività agrituristiche di cui all'art. 3 della legge regionale 11 maggio 2015, n. 11:

- a) fornitura di alloggio in appositi locali aziendali;
- b) ospitalità in spazi aziendali aperti destinati alla sosta di campeggiatori, roulotte e caravan;
- c) somministrazione di alimenti e bevande;
- d) organizzazione di degustazioni di prodotti aziendali e territoriali;
- e) organizzazione delle seguenti attività:
	- attività didattiche e culturali finalizzate alla riscoperta del patrimonio enogastronomico, etnoantropologico e artigianale regionale;
	- attività di pratica sportiva, pesca sportiva, escursionismo e attività affini;
	- altre attività ricreative in genere.

Possono essere ammessi al sostegno anche gli interventi da effettuarsi nell'abitazione dell'imprenditore agricolo a condizione che si rispettino le prescrizioni dell'articolo 5, comma 3 della L. R. 11/2015.

L'abitazione dell'imprenditore è quella in cui lo stesso dimora abitualmente (residenza).

Non sono ammissibili gli interventi sulle parti interne del fabbricato e/o sugli spazi all'aperto adibiti ad uso esclusivo dell'imprenditore e della sua famiglia.

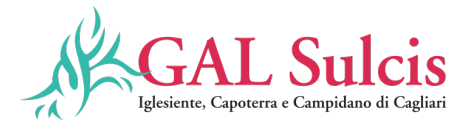

Gli investimenti possono essere proposti da soggetti che intendono svolgere ex novo un'attività agrituristica o che intendano sviluppare un'attività agrituristica già esistente.

#### **Intervento 2**

**Investimenti per la realizzazione di piccoli impianti aziendali di trasformazione e/o di spazi attrezzati per la vendita di prodotti aziendali non compresi nell'Allegato I del Trattato.**

Sono finanziabili tutti gli investimenti finalizzati allo svolgimento in azienda di attività di trasformazione che, tramite l'utilizzo prevalente di materie prime aziendali, portino all'ottenimento di prodotti aziendali non compresi nell'allegato I del Trattato.

#### **Intervento 3**

**Investimenti per la realizzazione di spazi aziendali attrezzati per lo svolgimento di attività didattiche e/o sociali in fattoria.**

Sono finanziabili tutti gli investimenti finalizzati allo svolgimento delle attività di "Fattoria didattica" e/o "Fattoria sociale" di cui, rispettivamente, agli articoli 16 e 18 della legge regionale 11 maggio 2015, n. 11.

#### **Intervento 4**

**Investimenti per la riqualificazione delle strutture e del contesto paesaggistico nelle aziende agricole che offrono servizi agrituristici e/o didattici e/o sociali.**

Sono finanziabili gli investimenti volti alla riqualificazione architettonica esterna delle strutture aziendali, diverse da quelle destinate all'attività agrituristica e/o didattica e/o sociale svolta in azienda, e gli interventi di riqualificazione del contesto paesaggistico circostante:

a) sistemazione delle facciate, in caso di non finito edile, con esclusione di opere di manutenzione ordinaria e straordinaria;

b) adeguamento estetico delle coperture, in caso di sostituzione di tetti in cemento-amianto o di realizzazione di coperture con materiali tradizionali (coppi, ecc.);

c) cortili, piazzali e recinti adiacenti i fabbricati oggetto dell'intervento.

Non è consentita la realizzazione di opere ex novo, ma solo la riqualificazione di quelle esistenti.

Tutti gli investimenti, per poter essere considerati ammissibili, devono essere conformi alla normativa comunitaria applicabile agli stessi ed in particolare alle Linee Guida sull'edilizia sostenibile del GAL Sulcis Iglesiente Capoterra e Campidano di Cagliari. I macchinari e le attrezzature devono rispettare i requisiti minimi di sicurezza per l'uso delle attrezzature di lavoro previsti nell'allegato V del Decreto L.gs n. 81/08.

Inoltre, non possono beneficiare del sostegno gli interventi per i quali l'azienda ha già ottenuto, al medesimo titolo, contributi pubblici.

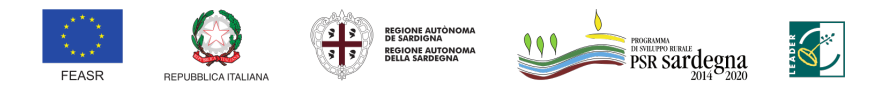

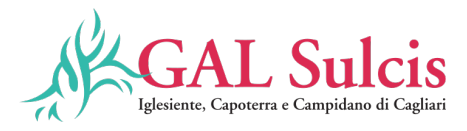

#### **Art. 8 - Spese ammissibili**

In coerenza con quanto stabilito dall'art. 45 del Reg. (UE) n. 1305/2013, sono ammissibili a finanziamento le spese sostenute per la realizzazione degli investimenti relativi agli interventi della presente operazione, rientranti nelle tipologie esposte a seguire.

- 1. **Costruzione** o **miglioramento** di **beni immobili**: gli interventi di costruzione e ristrutturazione immobiliare devono essere compatibili con quanto previsto dai manuali realizzati dal GAL nell'ambito dell'azione di sistema sulla edilizia sostenibile nel territorio del GAL Sulcis Iglesiente Capoterra e Campidano di Cagliari.
- 2. **Acquisto** di nuovi **macchinari**, **attrezzature** e **arredi** fino a copertura del valore di mercato del bene. Corredi e materiale minuto (ad esempio stoviglie, biancheria, tendaggi, televisori) possono essere ammessi a finanziamento nel limite del 10% del costo totale degli investimenti (escluse le spese generali).
- 3. **Acquisto** di **veicoli stradali** esclusivamente per quanto riguarda: veicoli specificamente attrezzati (autoveicoli refrigerati, autoveicoli attrezzati a negozio e simili).

4. **Spese generali direttamente collegate alle spese di cui ai punti 1) e 2)** e in percentuale non superiore al 10% degli investimenti ammessi a contributo. Le tipologie di spese generali ammissibili sono le seguenti:

• Progettazione e direzione dei lavori; compensi per consulenze in materia di sostenibilità ambientale ed economica inclusi gli studi di fattibilità connessi al progetto proposto. Gli studi di fattibilità comprendono le valutazioni ambientali. Gli studi di fattibilità rimangono spese ammissibili anche quando, in base ai loro risultati, non sono effettuate spese a titolo dei soprascritti punti a) e b); altre spese necessarie alla realizzazione del progetto: spese per consulenza tecnica; spese per garanzie fideiussorie e per la tenuta del c/c;

5. **investimenti immateriali**: acquisizione o sviluppo di programmi informatici (compresi siti web e altre soluzioni informatiche) e acquisizione di brevetti, licenze, diritti d'autore, marchi commerciali.

#### **Nel caso di progetti che prevedono la sola fornitura di attrezzature e macchinari le spese generali saranno riconosciute fino alla concorrenza del 5%.**

Si specifica che per opere di manutenzione ordinaria, manutenzione straordinaria, ristrutturazione si intendono quelle definite dal comma 1 dell'articolo 3 del Testo Unico dell'Edilizia di cui al D.P.R. 380/01

Non sono ammissibile spese di seguito riportate.

- 1. Acquisto di terreni e fabbricati.
- 2. Acquisto di materiale/attrezzature usati.
- 3. Acquisti di materiali di consumo.
- 4. Interventi di sostituzione di mobili e attrezzature.
- 5. Acquisto e messa a dimora di piante annuali e/o poliennali a ciclo breve e, in ogni caso, di piante destinate a produzioni agricole o forestali.
- 6. Opere di manutenzione ordinaria e straordinaria; Investimenti di mera sostituzione,

**Al riguardo si chiarisce che non sono considerati investimenti di sostituzione e sono quindi ammissibili a finanziamento gli interventi riportati di seguito:**

- Ricostruzione di un fabbricato a seguito della completa demolizione di uno già esistente di almeno 30 anni di vita.
- Recupero o ristrutturazione di un edificio per il quale le spese complessive dell'intervento di recupero siano superiori al 50% del valore stimato del nuovo edificio.

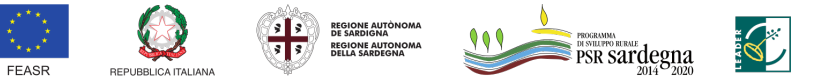

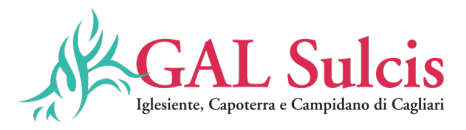

- Ristrutturazione di un edificio che comporti un risparmio energetico o una riduzione delle emissioni nocive nell'atmosfera pari ad almeno il 15%.
- Ristrutturazione di un edificio che comporti la bonifica dall'amianto;
- Realizzazione di lavori edili di adeguamento di fabbricati necessari e funzionali all'installazione di nuovi macchinari ammissibili a finanziamento.
- Realizzazione di lavori edili funzionali all'installazione di nuovi impianti tecnologici, strutture di servizio e dotazioni precedentemente non esistenti.
- Ampliamenti a nuovo delle strutture esistenti funzionali e coerenti alle attività produttive aziendali;
- costruzione o ricostruzione o recupero o ristrutturazione di fabbricati che consentano un aumento di oltre il 25% della capacità di produzione, stoccaggio, trasformazione e lavorazione dei prodotti aziendali.
- Acquisto di una macchina o di un'attrezzatura di recente introduzione che ne sostituisce un'altra di pari funzioni con almeno 10 anni di età. Per "recente introduzione" si intende la presenza della dotazione nel catalogo del fornitore da non più di tre anni (da attestarsi nel preventivo del fornitore) dalla data di pubblicazione del bando.
- Costruzione/ricostruzione/recupero/ristrutturazione di fabbricati e/o acquisto di macchinari, impianti o attrezzature che consentano la modifica sostanziale della natura della produzione, consistente in prodotti merceologicamente diversi da quelli ottenuti nella fase precedente l'investimento, ovvero che consentano di modificare sostanzialmente le tecnologie adottate, compresi i nuovi adattamenti o le dotazioni per la sicurezza sui luoghi di lavoro.

#### **L'IVA non costituisce in nessun caso spesa ammissibile.**

#### **Art. 9 – Modalità di finanziamento**

Il contributo in conto capitale concesso può essere erogato in **un'unica soluzione a saldo o in più quote nelle modalità sotto indicate.**

#### **Anticipo**

A richiesta del beneficiario, può essere erogata un'anticipazione nel limite massimo del 50% del contributo pubblico concesso, a seguito di dichiarazione di avvenuto inizio dei lavori.

L'erogazione dell'anticipazione è subordinata alla presentazione di garanzia fideiussoria bancaria o assicurativa a favore dell'Organismo Pagatore Regionale ARGEA da parte di Enti Autorizzati. La garanzia deve essere rilasciata per un importo pari al 100% dell'importo anticipato e dovrà̀ avere efficacia fino a quando non sia rilasciata apposita autorizzazione allo svincolo da parte dell'Organismo Pagatore.

Nel caso di erogazione in più quote per stato avanzamento lavori (SAL) sino a un massimo di tre acconti, dietro presentazione di SAL e della documentazione necessaria per la certificazione della spesa sostenuta, come di seguito specificato:

- $\checkmark$  1° SAL: può essere richiesto ad avvenuta realizzazione di almeno il 30% dell'importo totale di spesa ammessa
- $\checkmark$  2° SAL: può essere richiesto ad avvenuta realizzazione di almeno il 50% dell'importo totale di spesa ammessa
- $\checkmark$  3° SAL: può essere richiesto ad avvenuta realizzazione di almeno l'80% dell'importo totale di spesa ammessa

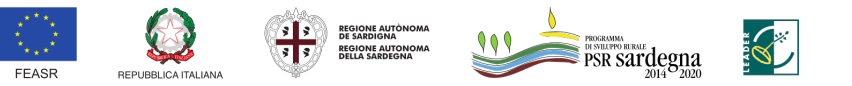

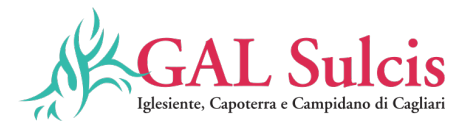

L'importo massimo complessivo riconoscibile in acconto non può superare l'80% del contributo totale concesso, fatta salva diversa disposizione dell'Organismo pagatore ARGEA.

Le domanda di pagamento in acconto può essere presentata fino a **2 mesi** prima della conclusione delle operazioni fissata nella decisione di finanziamento, fatta salva diversa disposizione dell'Organismo pagatore ARGEA.

# **Saldo finale**

Il saldo del contributo sarà erogato a seguito dell'istruttoria finale una volta accertata la regolare esecuzione delle attività previste dal progetto.

#### **Art. 10 – Soggetti responsabili dell'attuazione**

I Soggetti responsabili dell'attuazione del bando in oggetto sono:

1. Il **GAL Sulcis Iglesiente Capoterra e Campidano di Cagliari**, predispone, pubblica, riceve, istruisce, seleziona e controlla il Progetto Integrato PIF / PIRT e le domande di sostegno collegate nelle singole misure.

Il GAL riceve, istruisce, seleziona e controlla anche le domande di pagamento.

- 2. La **commissione di valutazione** del Progetto Integrato e delle domande di sostegno collegate è nominata dal GAL e composta da un numero dispari di componenti. I componenti della Commissione, anche esterni, devono essere in possesso di competenze ed esperienza adeguata e certificata da curriculum sulle tematiche oggetto del bando. I componenti della Commissione di valutazione devono garantire di non essere soggetti a conflitto di interessi in relazione alle proposte da esaminare. I lavori della Commissione devono concludersi entro 90 giorni dalla data del provvedimento di nomina.
- L'Autorità di Gestione, il Servizio sviluppo dei territori e delle comunità locali responsabile della Misura 19 del PSR Sardegna 2014/2020.
- L**'Agenzia per le Erogazioni in Agricoltura ARGEA** Organismo Pagatore, soggetto autorizzato al pagamento degli aiuti.

## **Art. 11 - Criteri di selezione**

I criteri di selezione per la valutazione della domanda al fine dell'attribuzione del punteggio e compilazione della graduatoria sono riportati di seguito.

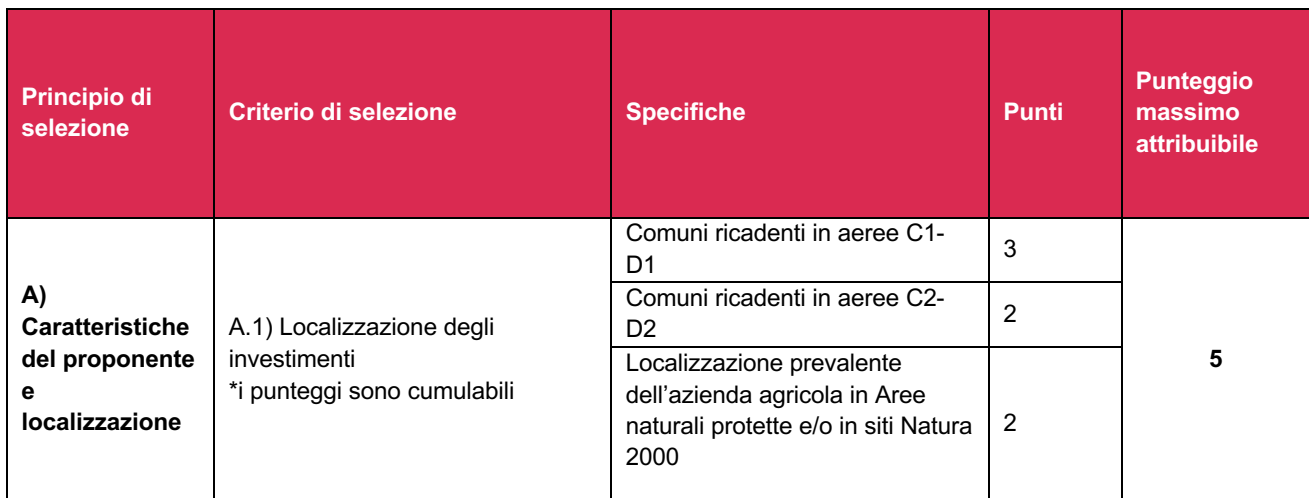

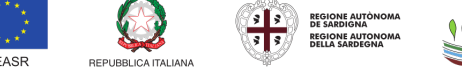

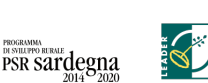

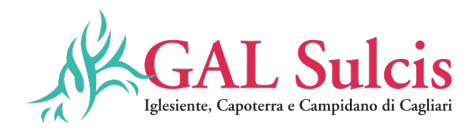

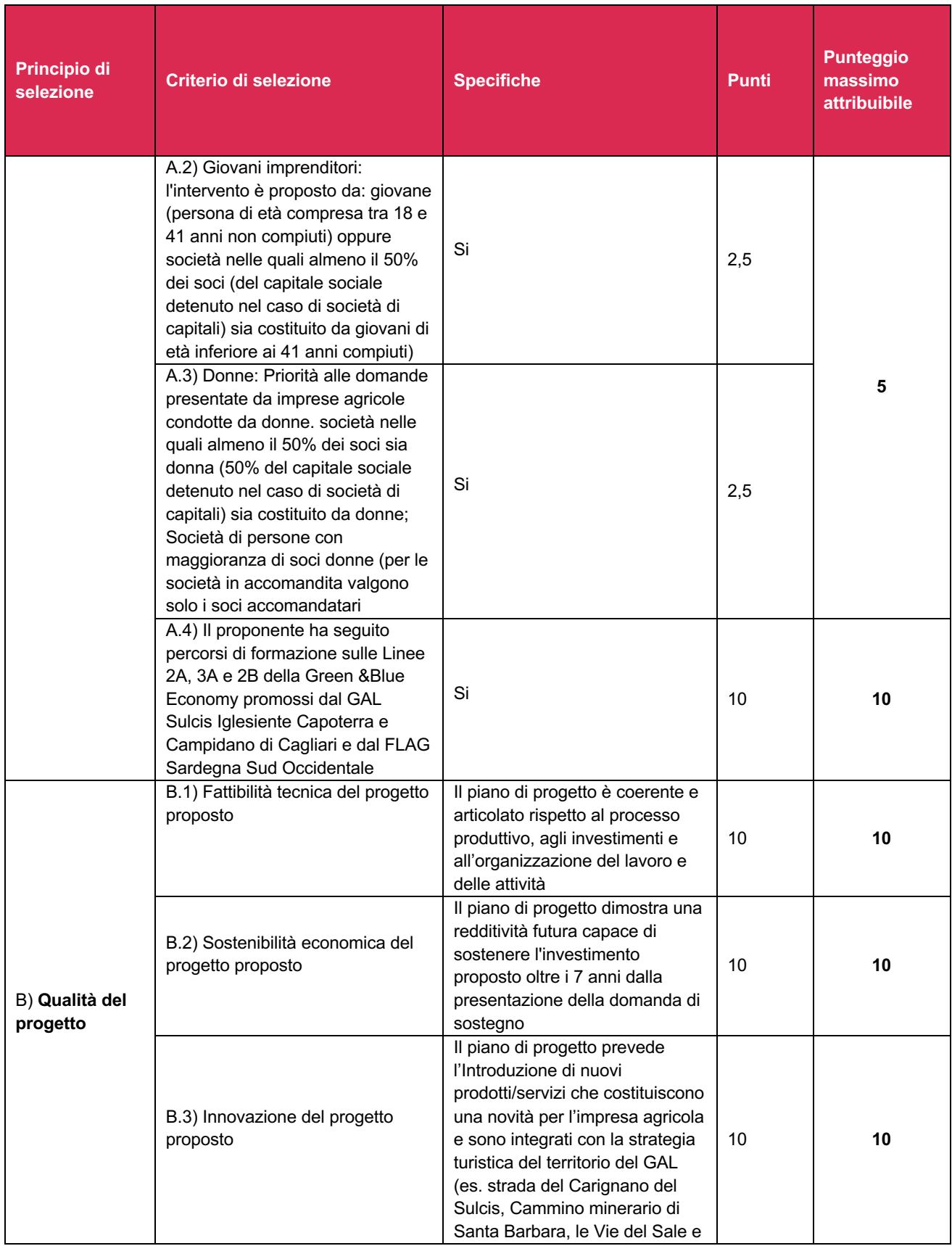

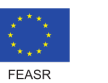

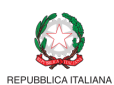

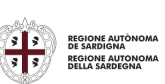

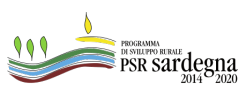

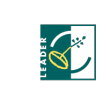

14

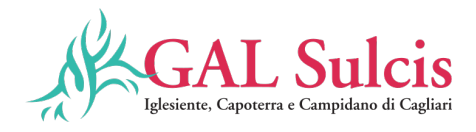

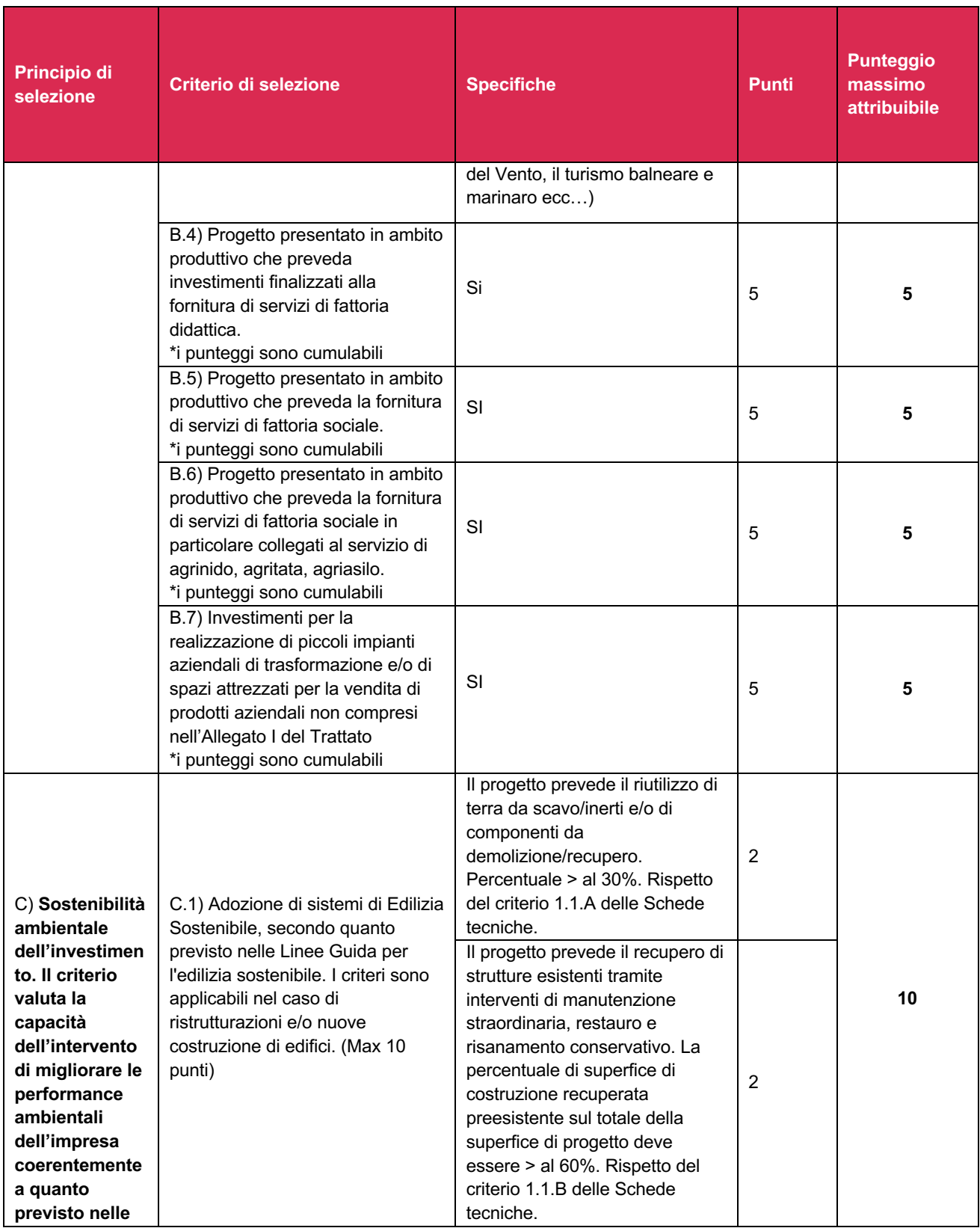

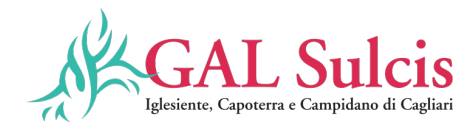

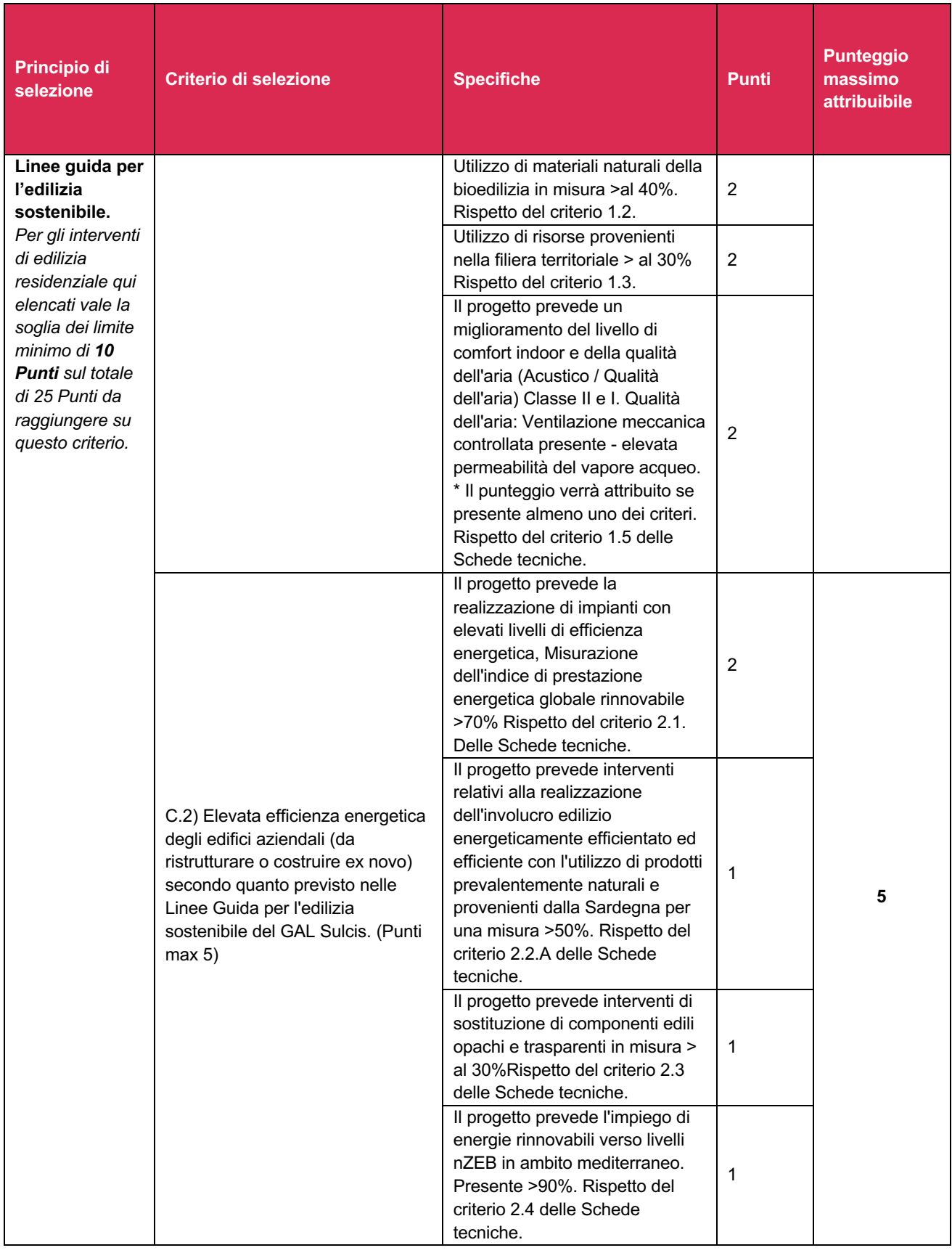

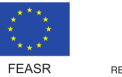

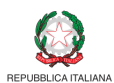

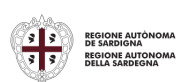

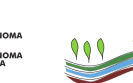

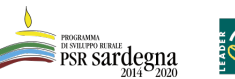

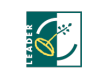

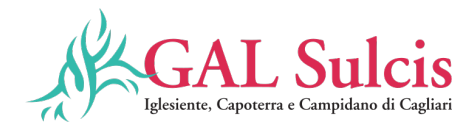

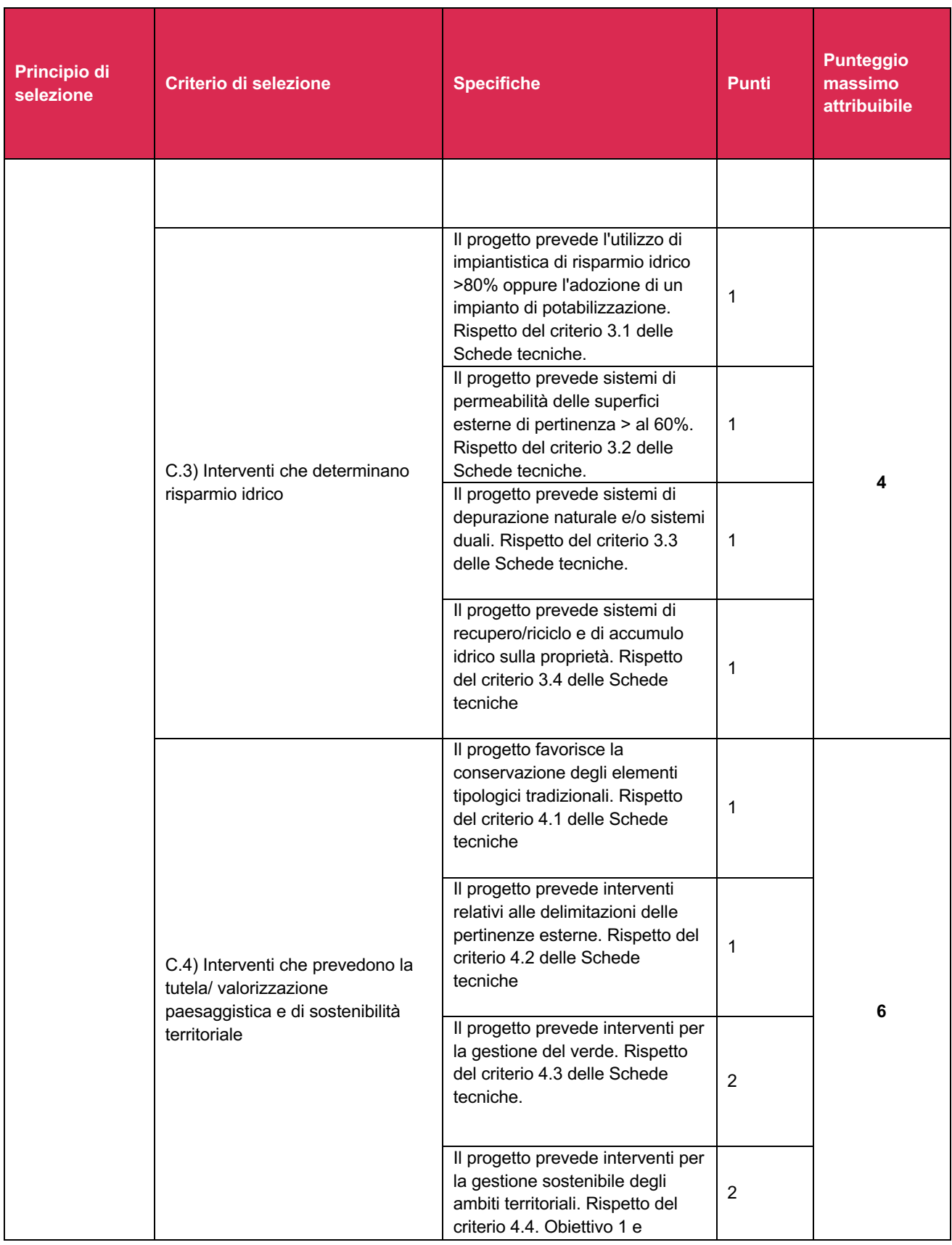

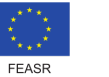

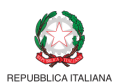

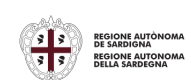

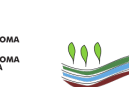

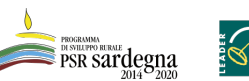

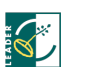

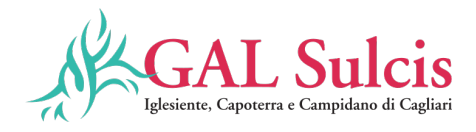

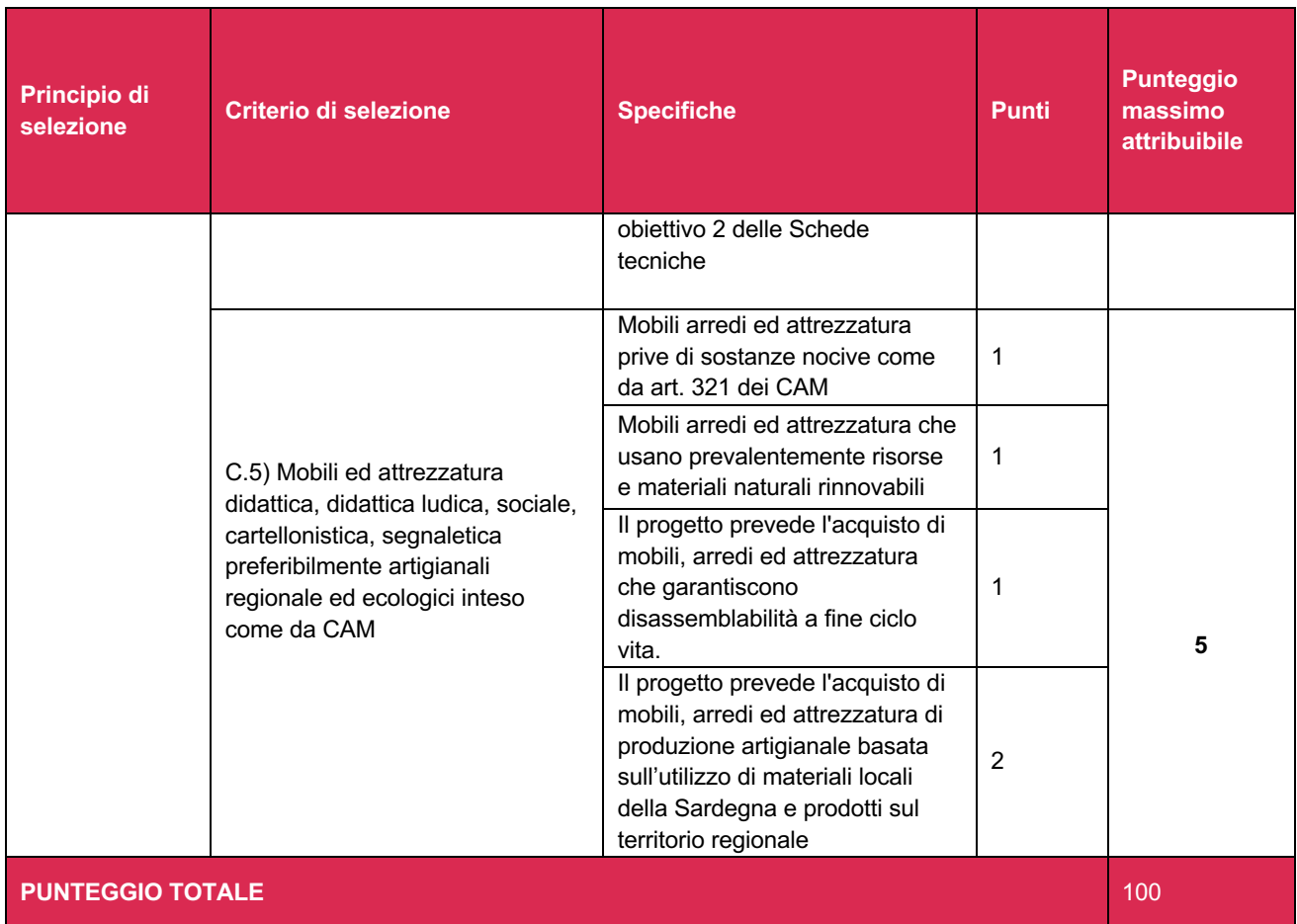

Il punteggio totale massimo attribuibile per domanda di aiuto è pari a 100. La domanda di aiuto è finanziabile se ottiene un punteggio minimo pari a 60 punti, di cui almeno 45 punti nella sezione B) Qualità del progetto, ed almeno 10 punti nella sezione C) (C1-C2-C3 e C4) Adozione di sistemi di Edilizia Sostenibile, secondo quanto previsto nelle Linee Guida per l'edilizia sostenibile se il progetto prevede interventi infrastrutturali (nuova costruzione o ristrutturazione e/o adeguamento di immobili) coerentemente a quanto previsto nelle Linee guida per l'edilizia sostenibile; se il punteggio ottenuto è inferiore a 10 punti sui 25 disponibili nella sezione l'intervento non sarà ritenuto ammissibile e finanziabile;

In caso di parità di punteggio sarà data priorità alle domande secondo i criteri che seguono.

In caso di punteggi ex aequo, sarà data precedenza in graduatoria ai soggetti che hanno frequentato percorsi nell'ambito della Green &Blue Economy Linea 2A, 3A o 2B FSE 2014/2020 del GAL Sulcis Iglesiente Capoterra e Campidano di Cagliari e del FLAG Sardegna Sud Occidentale.

In caso di ulteriore parità, precede il proponente con la più giovane età anagrafica.

Si precisa che i requisiti per l'attribuzione dei punteggi attribuiti sulla base del Piano di Progetto dovranno essere mantenuti fino al saldo. In fase di saldo, saranno verificati i requisiti che hanno determinato l'assegnazione dei punteggi; nel caso in cui uno o più requisiti non fossero stati mantenuti, verrà ricalcolato il punteggio complessivo, che potrà determinare la revoca del contributo concesso nel caso in cui il Piano di progetto realizzato non raggiunga il punteggio minimo previsto.

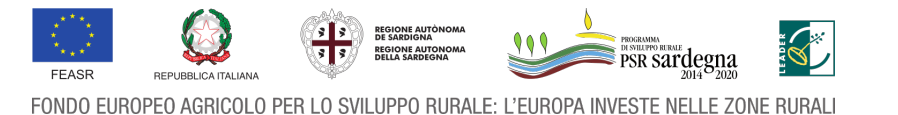

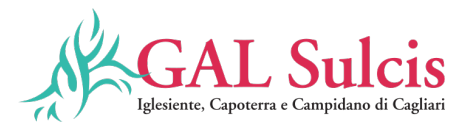

## **Art. 12 – Presentazione delle manifestazioni d'interesse**

Così come previsto dal decreto Assessoriale n. 2899 Dec A 47 del 1 ottobre 2021 ("Disposizioni in materia di attuazione delle strategie di sviluppo locale") i GAL sono stati autorizzati alla immediata pubblicazione dei bandi previsti dai Piani di Azione, per i quali il Servizio Sviluppo dei territori e delle comunità rurali ha trasmesso la richiesta di validazione dei relativi VCM all'OP ARGEA, nelle more del completamento, da parte di quest'ultima, delle attività di verifica e validazione dei VCM.

In ottemperanza di quanto sopra indicato il GAL procede, pertanto, alla pubblicazione della presente manifestazione d'interesse a valere sul bando "Sostegno a investimenti alle aziende agricole per la diversificazione e sviluppo di attività extra agricole", attivando, una procedura in due fasi, come riportato a seguire.

#### **PRIMA FASE – Presentazione delle Manifestazioni d'interesse**

La prima fase consiste nella presentazione al GAL da parte dei potenziali beneficiari della manifestazione di interesse a valere sul presente bando. **La manifestazione d'interesse dovrà essere corredata da tutti gli allegati previsti nel successivo art. 13**.

I potenziali beneficiari che intendono presentare la manifestazione d'interesse a valere sul presente bando dovranno obbligatoriamente, **pena la mancata possibilità di poter presentare la domanda di ammissione al sostegno nella seconda Fase sul SIAN**, presentarla dal **20/01/ 2022 al 10/03/2022 alle ore 23:59.**, e con una delle seguenti modalità:

- 1. spedizione a **mezzo raccomandata A/R** al GAL Sulcis Iglesiente Capoterra e Campidano di Cagliari, Via Aldo Moro, 6 09010 Masainas. La manifestazione di interesse con tutta la documentazione allegata deve essere in plico chiuso. All'esterno del plico devono essere riportati i dati identificativi del mittente e la dicitura "Partecipazione Manifestazione d'interesse bando "Sostegno a investimenti alle aziende agricole per la diversificazione e sviluppo di attività extra agricole" Farà fede la data di spedizione.
- 2. invio tramite **posta elettronica certificata** (PEC) al seguente indirizzo e-mail: galsulcisiglesiente@pec.it specificando nell'oggetto la dicitura "Partecipazione Manifestazione d'interesse "Sostegno a investimenti alle aziende agricole per la diversificazione e sviluppo di attività extra agricole"". Qualora gli allegati dovessero superare i limiti consentiti per l'invio tramite PEC, sarà possibile fare richiesta di trasmissione in più parti o tramite modalità che dovranno essere concordate ed esplicitamente approvate dal GAL tramite comunicazione scritta a mezzo PEC.

**Solamente le aziende che parteciperanno alla manifestazione d'interesse potranno partecipare, alla successiva seconda fase e ossia alla presentazione delle domande di ammissione al sostegno sul sistema SIAN e quindi alla richiesta del finanziamento.**

#### **SECONDA FASE – Presentazione Domande sul sistema informativo SIAN**

La seconda fase ha inizio a seguito della convalida da parte dell'OPR Argea del VCM e del caricamento, da parte del GAL, del bando dematerializzato sul sistema gestionale SIAN.

Terminata la fase di caricamento del bando dematerializzato sul sistema gestionale SIAN, il GAL, richiederà, esclusivamente a coloro che hanno presentato la manifestazione d'interesse, di procedere al caricamento della domanda di ammissione al sostegno, corredata da tutta la documentazione prevista, sul SIAN.

# **Potranno presentare la domanda di ammissione al sostegno esclusivamente coloro che hanno presentato la manifestazione d'interesse nelle modalità descritte nella precedente prima fase.**

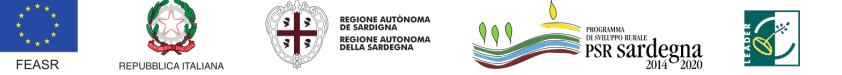

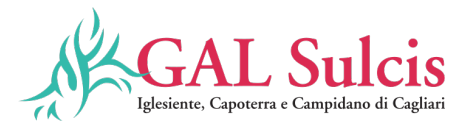

Qualora l'OPR ARGEA richieda modifiche sostanziali al testo del presente bando, il GAL procederà alla rettifica del bando ed alla sua pubblicazione nel sito del GAL e nel portale istituzionale della Regione Sardegna, nella sezione dedicata al PSR 2014-2020. Nel BURAS deve essere dato avviso dell'avvenuta pubblicazione. Si precisa, sulla scorta della giurisprudenza in materia, che per modifiche sostanziali devono intendersi quelle in grado di incidere sui requisiti rilevanti ai fini della partecipazione al bando, in modo tale da determinare (anche solo potenzialmente) un ampliamento della platea dei soggetti interessati a presentare domanda di ammissione al sostegno, riguardando, ad esempio, le condizioni di ammissibilità ed i criteri di selezione.

In tale ipotesi possono presentare la domanda di ammissione al sostegno anche i beneficiari potenziali che non hanno presentato manifestazione di interesse.

# **Art. 13 - Procedure operative**

#### **a) Costituzione/aggiornamento del fascicolo aziendale**

I soggetti che intendono presentare una domanda di sostegno sul presente bando hanno l'obbligo di costituire o aggiornare il fascicolo aziendale, ai sensi del Manuale di gestione fascicolo aziendale approvato con Determinazione del D.G. ARGEA n. 4112 del 12/07/2019 e ss.mm.ii, presso un Centro Autorizzato di Assistenza Agricola (CAA) autorizzato dall'Organismo pagatore ARGEA previo conferimento di mandato scritto unico ed esclusivo in favore di tali soggetti. I documenti, le informazioni e i dati contenuti nel fascicolo aziendale costituiscono la base per le verifiche effettuate dagli uffici istruttori, è pertanto fondamentale il corretto aggiornamento del fascicolo; in particolare, si evidenzia la necessità di fornire tutti i dati relativi ai codici di occupazione del suolo e alla consistenza zootecnica utili ai fini del calcolo della produzione standard totale dell'azienda (PST). Eventuali documenti, informazioni e dati utili all'istruttoria, non presenti nel fascicolo aziendale, nonostante posseduti all'atto della validazione e/o all'atto della domanda, non potranno essere sanati.

- Con il mandato i soggetti autorizzati assumono nei confronti dell'Organismo pagatore la responsabilità dell'identificazione dell'agricoltore nonché della completezza, coerenza formale e aggiornamento delle informazioni e dei documenti, indicati dall'agricoltore stesso e utili ad accertare i titoli di conduzione delle unità produttive dell'azienda. Il soggetto mandatario deve acquisire nell'Anagrafe nazionale delle aziende agricole, costituita ai sensi dell'articolo 1 del decreto del Presidente della Repubblica 1 dicembre 1999, n. 503, anche le seguenti informazioni: la data di inizio e, eventuale, fine del mandato;
- la data dell'eventuale rinuncia e revoca del mandato;
- il numero del documento di riconoscimento del titolare o del rappresentante legale dell'azienda;
- il tipo del documento di riconoscimento;
- la data del rilascio e scadenza del documento di riconoscimento.

Per i soggetti diversi dagli agricoltori, viene costituito un fascicolo semplificato il cui contenuto informativo e documentale obbligatorio dovrà riguardare tutte le informazioni e i dati di dettaglio pertinenti al soggetto e/o alla ditta richiedente e ai procedimenti attivati.

Contestualmente alla prima costituzione del fascicolo aziendale, l'azienda è iscritta, senza oneri per il richiedente, all'Anagrafe regionale delle aziende agricole istituita con Decreto dell'Assessore dell'Agricoltura n. 3066/DecA/81 del 21.12.2007. In caso di aggiornamento del fascicolo aziendale le modifiche apportate andranno a integrare, sempre senza oneri per il richiedente, i contenuti informativi dell'Anagrafe regionale. Il

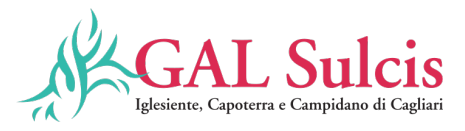

soggetto mandatario ha la facoltà di accedere ai servizi dell'Anagrafe erogati tramite il SIAN limitatamente alle funzioni connesse al mandato ricevuto.

Per la costituzione e l'aggiornamento del fascicolo aziendale si rimanda alle istruzioni operative dell'Organismo pagatore ARGEA del 30 aprile 2015, n.25. Ai sensi dell'articolo 5 del Decreto MIPAAF del 12 gennaio 2015, n. 162, l'Organismo Pagatore è responsabile della tenuta del fascicolo aziendale dei soggetti iscritti all'Anagrafe che ricadono sotto la propria competenza. L'azienda che trasferisce la propria sede legale o il titolare dell'impresa individuale che trasferisce la propria residenza, comunica la variazione all'Organismo pagatore ai fini dell'aggiornamento del proprio fascicolo aziendale.

#### **b) Presentazione della domanda di sostegno**

Per domanda di sostegno si intende la domanda presentata al fine di ricevere la concessione di un aiuto nell'ambito del presente bando. La domanda di sostegno deve essere compilata conformemente al modello presente nel Portale SIAN, rendendo tutte le dichiarazioni ivi presenti, sottoscritta con firma digitale OTP e rilasciata per via telematica utilizzando il Sistema Informativo Agricolo Nazionale (SIAN), disponibile all'indirizzo www.sian.it.

Le domande presentate oltre i termini stabiliti saranno escluse dall'accesso agli aiuti. Il numero di domanda è generato in automatico dal sistema SIAN e consentirà di individuarla univocamente. La dematerializzazione del bando prevede la sottoscrizione della domanda con firma elettronica mediante codice OTP: il sistema verificherà che l'utente sia registrato nel sistema degli utenti qualificati e che sia abilitato all'utilizzo della firma elettronica. Nel caso in cui non rispettasse i requisiti l'utente verrà invitato ad aggiornare le informazioni. Se il controllo è positivo verrà inviato l'OTP con un SMS sul cellulare del beneficiario; il codice resterà valido per un intervallo di tempo limitato e dovrà essere digitato dall'utente per convalidare il rilascio della domanda. Non sono ricevibili domande di sostegno compilate manualmente su supporto cartaceo. I soggetti abilitati alla compilazione della domanda per via telematica, previa richiesta delle credenziali di accesso al SIAN, sono i Centri Assistenza Agricola (CAA). Le abilitazioni concesse a tali soggetti sono limitate alle domande dei beneficiari dai quali hanno ricevuto un mandato scritto. La sottoscrizione della domanda di sostegno deve essere effettuata dal titolare o nel caso di società dal Rappresentante legale. Nel caso di società dotate di organo decisionale collegiale occorre allegare la deliberazione di autorizzazione per il rappresentante legale della stessa a chiedere e riscuotere gli incentivi di legge. Le istruzioni per l'iscrizione e la registrazione degli utenti per l'accesso ai servizi nell'area riservata del Portale SIAN sono pubblicati sul sito:

https://www.sian.it/portale-opagea/istruzteconline.jsp

Il nome utente e la password saranno forniti dal Responsabile regionale delle utenze SIAN. Per la compilazione e presentazione delle domande di sostegno e della relativa documentazione sul SIAN si rimanda al Manuale Utente scaricabile nell'area riservata del portale SIAN. Alla domanda devono essere allegati e inviati con le stesse modalità, sempre attraverso il sistema SIAN, i seguenti documenti essenziali ai fini della ricevibilità a pena di esclusione

Per la compilazione e presentazione delle domande di sostegno e della relativa documentazione sul SIAN si rimanda al Manuale Utente scaricabile nell'area riservata del portale SIAN.

Alla domanda devono essere allegati e inviati con le stesse modalità, sempre attraverso il sistema SIAN, i seguenti documenti ai fini della ricevibilità:

#### **1. Piano di progetto, ovvero relazione tecnico-economica** che dovrà:

- descrivere in maniera esauriente l'azienda ed il suo ordinamento produttivo; (le informazioni riportate in merito all'ordinamento produttivo devono corrispondere a quelle presenti nel fascicolo aziendale), comprese le attività extra-agricole eventualmente già svolte in azienda;
- descrivere dettagliatamente le attività extra-agricole previste, con riferimento agli interventi ammissibili di cui al paragrafo 7 "Interventi ammissibili" del presente bando, e indicare la

**REGIONE AUTO** 

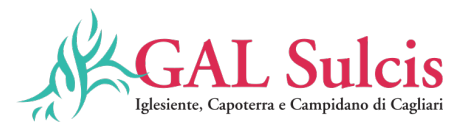

sede/localizzazione presso la quale le attività saranno svolte. Dovranno inoltre essere indicati i soggetti coinvolti nell'attuazione delle attività. Qualora sia previsto l'acquisto di beni mobili, impianti, attrezzature e macchinari, illustrare il collegamento/nesso tecnico con le attività extra-agricole da svolgere;

- indicare il comune e gli identificativi catastali degli immobili sui quali si intendono effettuare gli investimenti;
- indicare la disponibilità giuridica degli immobili oggetto dell'intervento;
- descrivere dettagliatamente gli investimenti previsti per ciascun intervento indicato nella domanda di sostegno. Tutti gli investimenti devono essere adeguatamente dimensionati e giustificati, e devono rispettare i limiti previsti dalla L.R. n. 11/2015 e ss.mm.ii.;
- dimostrare l'esistenza del rapporto di connessione e complementarità tra l'attività agricola e quella extra-agricola. Ai fini della dimostrazione dell'esistenza del rapporto di connessione e complementarità, oltre all'attività extra-agricola oggetto della domanda di sostegno, deve essere considerata anche l'attività extra-agricola eventualmente già svolta in azienda. Si deve dimostrare che l'azienda agricola, in relazione alle dotazioni strutturali esistenti ed in progetto, alla tipologia di coltivazioni e di allevamenti praticati, agli spazi per attività extra-agricole disponibili ed in progetto e al numero degli addetti impiegati nelle diverse attività agricole, sia idonea a svolgere l'attività extraagricola nel rispetto di quanto disposto dalla L.R. n. 11/2015 e ss.mm.ii. Per la dimostrazione dell'esistenza del rapporto di connessione e complementarietà si deve fare riferimento alle "Direttive di attuazione della legge regionale 11 maggio 2015, n. 11" (Delibera G.R. n. 47/2 del 30 agosto 2016) (Allegato H al presente bando) e alla "TABELLA Fabbisogno di manodopera in agricoltura" (Decreto Assessore dell'Agricoltura n. 2055DecA/50 del 15 settembre 2016) (Allegato G al presente bando);
	- evidenziare vincoli e obblighi derivanti dalla normativa vigente, dimostrandone il rispetto in relazione agli investimenti da realizzare;
	- comprovare la sostenibilità economico-finanziaria dell'investimento;
	- il dettaglio degli investimenti previsti (sia materiali che immateriali) e dei relativi costi;
	- descrivere dettagliatamente gli investimenti previsti, che debbono essere adeguatamente dimensionati e giustificati distinguendo tra interventi strutturali e beni mobili, e dimostrando il rispetto alle Linee Guida sull'edilizia sostenibile del GAL Sulcis. Si devono descrivere con particolare attenzione le caratteristiche dell'investimento proposto indicate in domanda ai fini dell'attribuzione del punteggio spiegando in che termini l'investimento proposto favorisce l'attuazione della multifunzionalità dell'azienda;
	- il mercato potenziale e la strategia di promozione del prodotto o servizio;
	- i costi di gestione necessari alla realizzazione degli obiettivi di sviluppo aziendale;
	- la dimensione economico-finanziaria dell'iniziativa con l'indicazione delle fonti di finanziamento, comprese quelle proprie;
	- le persone occupate nella realizzazione del Piano Aziendale
	- cronoprogramma degli interventi.
- **2. Computo metrico** che dovrà essere stilato in maniera analitica, con le voci distinte per categorie di spesa e per gli investimenti proposti. In chiusura del computo metrico dovrà essere inserita una tabella di riepilogo riportante i seguenti dati:
	- importo totale delle spese per la realizzazione degli investimenti;
	- importo delle spese generali direttamente collegate alla voce precedente in percentuale non superiore al 10% degli investimenti ammessi a contributo.
	- costo totale per la realizzazione dell'operazione;
	- contributo richiesto.
- **3. Preventivi** redatti secondo le indicazioni al successivo punto 3 "Verifica della ragionevolezza dei costi"

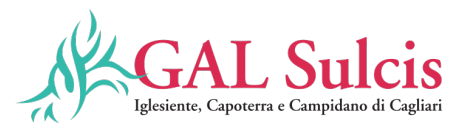

## **4. Disponibilità giuridica dell'immobile o del terreno su cui realizzare l'intervento**

Nel fascicolo aziendale del beneficiario dovrà risultare la disponibilità giuridica degli immobili oggetto di investimento a titolo di proprietà; nel caso di altro titolo di possesso sarà necessario produrre regolare autorizzazione del proprietario, o del comproprietario, a realizzare l'intervento. Il titolo di possesso, inoltre, oltre ad essere regolarmente registrato e inserito in fascicolo, dovrà riportare una durata residua utile a dimostrare il rispetto del vincolo del mantenimento della destinazione d'uso dell'investimento per almeno 7 anni dal momento del rilascio della Domanda di Sostegno. Nel caso in cui la durata residua non sia sufficiente a garantire il rispetto dell'impegno, il beneficiario dovrà provvedere ad aggiornare il relativo contratto e il proprio fascicolo aziendale.

#### **5. Disegni delle opere e degli impianti**

- i fabbricati dovranno essere riportati in scala adeguata (in pianta, in sezione ed in prospetto) e debitamente quotati per il necessario riferimento alle rispettive voci del computo metrico;
- i dettagli di rilevante importanza dovranno essere disegnati a parte ed in scala maggiore.

# **6. Cartografia comprendente**:

- corografia al 25.000 con l'ubicazione dei terreni costituenti l'azienda e l'individuazione di tutti i corpi aziendali, esattamente delineati;
- planimetria aziendale in scala opportuna con l'indicazione e ubicazione di tutte le opere esistenti e di quelle da eseguire, corredata da riferimenti catastali;
- eventuale planimetria del solo centro aziendale.

Gli elaborati cartografici dovranno consentire, oltre ad una agevole individuazione dell'azienda nel territorio, anche una immediata valutazione della situazione strutturale aziendale prima e dopo la trasformazione.

Il progetto dovrà essere redatto da un tecnico libero professionista allo scopo abilitato ed iscritto al rispettivo Ordine/Collegio professionale. Tutti gli elaborati tecnici devono essere datati e firmati dal tecnico progettista, mentre non è necessaria la firma del beneficiario in quanto è sufficiente la sottoscrizione con OTP (firma elettronica) della domanda di sostegno.

Nel caso di progetti presentati da Società o Cooperative occorre **la deliberazione di approvazione** del progetto da parte dell'organo sociale competente (Assemblea dei Soci, Consiglio di Amministrazione, ecc.) e **di autorizzazione** per il rappresentante legale a chiedere e riscuotere gli incentivi di legge.

- **7. Copia di documento d'identità** leggibile e in corso di validità del soggetto richiedente o nel caso di progetti presentati da Società o Cooperative, del Legale Rappresentante
- **8. Dichiarazione sostitutiva degli aiuti "de Minimis".**
- **9. Eventuale documentazione fotografica a corredo.**

#### **Non a pena di esclusione**:

- Eventuali titoli abilitativi alla realizzazione dell'intervento già in possesso del richiedente.
- Il titolo autorizzativo deve essere prodotto anche nel caso di operazioni riguardanti esclusivamente l'acquisto di beni mobili qualora questi siano da inserire/installare in edifici di nuova costruzione o oggetto di ristrutturazione. In sede di saldo, deve essere prodotta la dichiarazione di agibilità.
- Qualora l'investimento proposto non necessiti di titolo autorizzativo, deve essere prodotta una dichiarazione del direttore dei lavori che lo attesti. La dichiarazione deve riportare le motivazioni e/o i riferimenti normativi.

# **Altra documentazione**

Per investimenti da realizzarsi su terreni non in proprietà occorre produrre la relativa autorizzazione da parte del proprietario del fondo, qualora non già specificato nel relativo contratto.

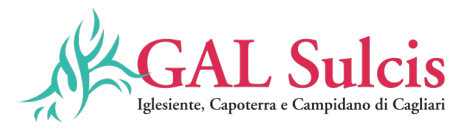

La domanda è ricevibile solo se debitamente compilata e sottoscritta conformemente al modello presente sul portale SIAN, rendendo tutte le dichiarazioni ivi previste, e corredata della documentazione essenziale richiesta dal bando a pena di esclusione.

Tutta la documentazione deve essere trasmessa in formato PDF, eventualmente raggruppata in archivi ZIP, RAR e 7Z. I disegni e la cartografia possono essere prodotti, oltre che in formato PDF, anche in altri formati purché raggruppati in archivi con estensione ZIP, RAR e 7Z.

I documenti PDF firmati digitalmente: che conservano l'estensione .PDF: possono essere caricati a sistema sia direttamente sia raggruppati in archivi ZIP, RAR o 7Z; che non conservano l'estensione .PDF e, ad esempio assumono l'estensione. P7M: devono essere caricati esclusivamente all'interno di archivi ZIP, RAR o 7Z; non sono ammessi allegati nei formati JPG, JPEG e PNG.

Gli originali devono essere custoditi dal beneficiario che ha l'obbligo di esibirli qualora gli vengano richiesti in sede di controlli.

# **c) Istruttoria della domanda di sostegno e concessione dell'aiuto**

Il GAL nel rispetto dell'art. 62 del Reg. UE 1305/2013, durante la fase istruttoria, secondo quanto definito nel sistema informativo di Verificabilità e controllabilità delle misure (VCM) provvede a effettuare i controlli amministrativi previsti dalla normativa. I controlli amministrativi sulle domande di sostegno, di cui all'art. 48, paragrafo 2, del Reg. (UE) n. 809/2014, garantiscono la conformità dell'operazione con gli obblighi applicabili stabiliti dalla legislazione unionale o nazionale o dal programma di sviluppo rurale.

I controlli amministrativi sulle domande di sostegno comprendono la verifica dei seguenti elementi:

# **1) Verifica di ammissibilità del beneficiario e sottoscrizione degli impegni**

Il procedimento amministrativo inizia con il rilascio della domanda sul SIAN e la contestuale trasmissione telematica della stessa, completa di tutti gli allegati previsti dal bando, al GAL Sulcis Iglesiente Capoterra e Campidano di Cagliari.

La domanda è ricevibile se debitamente compilata conformemente al modello presente sul portale SIAN, rendendo tutte le dichiarazioni ivi previste e corredata della documentazione essenziale richiesta nel bando e presentata entro i termini.

L'ufficio istruttore del GAL verifica la presenza della documentazione richiesta in allegato all'istanza e il rispetto dei criteri di ammissibilità e degli impegni, **entro 90 giorni dalla presentazione dell'istanza**.

Si precisa che i requisiti per l'accesso ai benefici devono essere posseduti dai richiedenti alla data di validazione della domanda sul portale SIAN (rilascio).

Il richiedente è tenuto a comunicare tempestivamente tutte le variazioni riguardanti i dati esposti nella domanda e nella documentazione prodotta, che dovessero intervenire successivamente alla sua presentazione. In tutte le fasi del procedimento il richiedente ha diritto di prendere visione degli atti del procedimento, di presentare memorie scritte ed ulteriori documenti.

Il GAL, qualora fossero necessarie integrazioni, può richiedere la documentazione integrativa; in tal caso verrà data immediata comunicazione al richiedente, invitandolo a perfezionare la pratica entro e non oltre il termine perentorio di 10 giorni. Di conseguenza i termini per la conclusione del procedimento sono sospesi a norma dell'art. 2 comma 7 della Legge 241/1990. L'integrazione non può riguardare gli elementi essenziali del procedimento istruttorio contenuti nel fascicolo aziendale e che riguardano le condizioni di ammissibilità e i criteri di selezione.

Qualora emerga la non veridicità delle dichiarazioni rese ai sensi del DPR n. 445/2000, il GAL procederà all'archiviazione della istanza e il richiedente decade dai benefici eventualmente conseguenti al provvedimento di concessione del sostegno emanato sulla base della dichiarazione non veritiera.

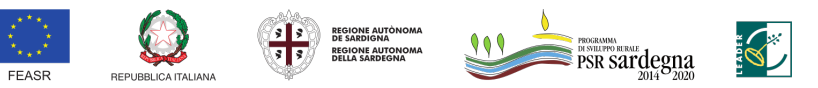

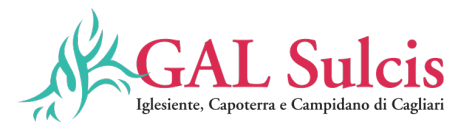

# **2) Verifica dell'ammissibilità dei costi dell'operazione**

La commissione di valutazione individuata procede a verificare l'ammissibilità dei costi. Per essere considerate ammissibili le spese preventivate devono avere una diretta relazione con le operazioni svolte e gli obiettivi del progetto approvato e debbono rientrare in una delle categorie di spesa ammissibile indicate nel presente Bando. Inoltre ogni spesa deve essere:

- direttamente imputabile ad un'operazione finanziata;
- pertinente rispetto all'azione ammissibile e risultare conseguenza diretta dell'azione stessa;
- congrua rispetto all'azione ammessa e comportare costi commisurati alla dimensione del progetto;
- necessaria per attuare l'azione o l'operazione oggetto della sovvenzione;
- eseguita nel rispetto della normativa comunitaria e nazionale applicabile all'operazione considerata.

#### **3) Verifica della ragionevolezza dei costi**

La commissione di valutazione individuata procede a verificare la ragionevolezza dei costi.

Le spese devono essere ragionevoli, giustificate e conformi ai principi di sana gestione finanziaria, in particolare in termini di economicità e di efficienza.

Ai sensi dell'articolo 48, paragrafo 2, del Reg. (UE) n. 809/2014 deve essere verificata la ragionevolezza dei costi dichiarati. Per la dimostrazione della congruità e ragionevolezza dei costi proposti per la realizzazione di un'operazione, il beneficiario deve fare ricorso ad uno dei seguenti metodi, adottato singolarmente o in maniera mista.

#### **Preventivi**

Nel caso di acquisizione di beni materiali, impianti tecnologici, macchinari, attrezzature, componenti edili non a misura, non compresi nelle voci dei prezzari, il soggetto richiedente deve dimostrare di avere adottato una procedura di selezione basata sul confronto tra almeno tre preventivi di spesa forniti da fornitori differenti riportanti nei dettagli l'oggetto della fornitura, procedendo quindi alla scelta di quello che, per parametri tecnico-economici, è ritenuto il più idoneo.

Le offerte devono essere indipendenti (fornite da fornitori differenti), comparabili e competitive rispetto ai prezzi di mercato (i prezzi devono riflettere i prezzi praticati effettivamente sul mercato e non i prezzi di catalogo). E' necessario che il beneficiario fornisca una breve relazione tecnico/economica illustrante i motivi che oltre al prezzo hanno determinato la scelta del preventivo ritenuto valido (es. completezza delle caratteristiche funzionali, capacità di lavoro, tempi di consegna, caratteristiche riferite a consumo energetico o al rispetto dell'ambiente, l'assistenza tecnica etc..). La relazione non è necessaria se la scelta del preventivo risulta essere quella con il prezzo più basso.

La comparazione delle offerte, ai sensi dell'art. 48, par. 2, lettera e) del Reg. (UE) N. 809/2014, dovrà essere fatta prendendo in considerazione l'importo totale di tutti i singoli beni descritti e sarà valutata congrua, ai fini dell'ammissibilità agli aiuti del PSR, quella con il prezzo complessivo più basso.

Le offerte devono essere indipendenti (fornite da tre fornitori differenti in concorrenza tra di loro) e comparabili. Al fine di consentire agli uffici istruttori la verifica della regolarità della procedura di raccolta delle offerte, tutti i preventivi prodotti dovranno contenere obbligatoriamente le seguenti informazioni relative al fornitore:

- partita Iva e Codice Fiscale;

- indirizzo, recapito telefonico, fax, indirizzo PEC e/o mail;

- eventuale sito internet.

Per i beni e le attrezzature afferenti ad impianti o processi innovativi, o di investimenti a completamento di forniture preesistenti, per i quali non è possibile reperire tre differenti offerte comparabili tra di loro, è necessario presentare una relazione tecnica illustrativa della scelta del bene e dei motivi di unicità del preventivo proposto.

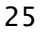

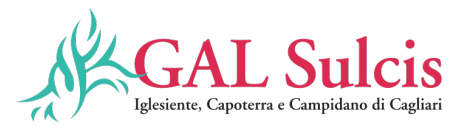

Anche per quanto concerne gli investimenti immateriali (ricerche di mercato, brevetti, studi, ecc.) e le spese generali, al fine di poter effettuare la scelta del soggetto cui affidare l'incarico, in base non solo all'aspetto economico, ma anche alla qualità del piano di lavoro e all'affidabilità del fornitore, è necessario che vengano presentate tre offerte di preventivo in concorrenza. Le suddette tre offerte devono contenere, ove pertinenti, una serie di informazioni puntuali sul fornitore (elenco delle attività eseguite, curriculum delle pertinenti figure professionali della struttura o in collaborazione esterna, sulla modalità di esecuzione del progetto (piano di lavoro, figure professionali da utilizzare, tempi di realizzazione) e sui costi di realizzazione. Ove non sia possibile disporre di tre offerte di preventivo, un tecnico qualificato, dopo aver effettuato un'accurata indagine di mercato, dovrà predisporre una dichiarazione nella quale si attesti l'impossibilità di individuare altri soggetti concorrenti in grado di fornire i servizi oggetto del finanziamento, allegando una specifica relazione descrittiva, corredata degli elementi necessari per la relativa valutazione. La scelta del soggetto cui affidare l'incarico può essere effettuata anche in assenza della relazione del tecnico qualificato. In tal caso, per valutare la congruità dei costi, si può fare riferimento ai parametri relativi al costo orario/giornaliero dei consulenti da utilizzare, ricavati dalle quotazioni di mercato desumibili dalle tariffe adottate dall'Amministrazione Regionale, dallo Stato o dalla Commissione Europea. Inoltre, al fine di effettuare un'adeguata valutazione del lavoro da eseguire, il beneficiario deve presentare, oltre agli eventuali allegati tecnici (studi, analisi, ricerche, ecc.), anche una dettagliata relazione nella quale siano evidenziate, con una disaggregazione per voce di costo, le modalità operative che contrassegnano l'attività da svolgere, le risorse da impegnare e le fasi in cui è articolato il lavoro. Per ulteriori dettagli e approfondimenti, non specificati nel presente bando, è possibile fare riferimento al documento "Linee guida sull'ammissibilità delle spese relative allo sviluppo rurale 2014-2020" nel quale sono contenute indicazioni in merito ai principi generali della normativa relativa al FEASR, all'ambito di applicazione e alle forme di sostegno per lo sviluppo rurale, nonché indicazioni specifiche sull'ammissibilità di alcune tipologie di spese.

Per le spese generali, ai fini della valutazione di congruità dei prezzi praticati dai professionisti, può essere utilizzato il confronto tra preventivi oppure la valutazione in conformità al Decreto 31 ottobre 2013, n. 143 del Ministero della Giustizia (Regolamento recante determinazione dei corrispettivi da porre a base di gara nelle procedure di affidamento di contratti pubblici dei servizi relativi all'architettura ed all'ingegneria).

#### **Prezziari**

Ai fini della determinazione del contributo pubblico concedibile, la spesa massima ammissibile per le diverse voci di costo è determinata utilizzando il "Prezzario regionale per le opere pubbliche" integrato, per le tipologie di spese non comprese, dal "Prezzario dell'agricoltura della Regione Sardegna".

I prezzari di riferimento sono quelli vigenti al momento della presentazione del progetto.

I prezziari sono consultabili ai seguenti link: http://www.regione.sardegna.it/j/v/2595?s=2256&v=2&c=145&t=1 http://www.regione.sardegna.it/prezzario/.

La verifica di congruità dei costi ammissibili relativi ad opere edili per le quali sia previsto un computo metrico estimativo può comprendere anche la voce relativa agli imprevisti.

#### **4) Valutazione del piano di progetto ovvero relazione tecnico-economica**

La commissione di valutazione valuterà Il piano di progetto **ovvero relazione tecnico-economica**, presentato secondo il format allegato al presente bando, e procederà a verificare il rispetto dei criteri di selezione. Il punteggio totale da attribuire a ciascuna domanda deriva dall'applicazione dei criteri di selezione. La Commissione elabora la graduatoria, che sarà costituita come segue:

• l'elenco delle proposte progettuali che hanno raggiunto il punteggio minimo, con indicati i relativi punteggi, gli importi delle spese considerate ammissibili e i contributi concedibili (domande finanziabili per le quali può essere adottato l'atto di concessione);

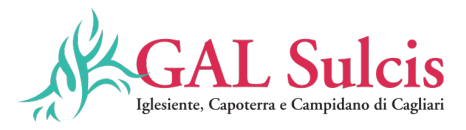

- l'elenco delle proposte progettuali che hanno raggiunto il punteggio minimo con indicati i relativi punteggi, gli importi delle spese considerate ammissibili (domande finanziabili per le quali NON può essere adottato l'atto di concessione per mancanza di risorse finanziarie);
- l'elenco delle proposte progettuali che non hanno raggiunto il punteggio minimo, pertanto non finanziabili per tale motivazione.

Al termine dell'attività, la Commissione trasmette al Direttore del GAL i verbali con gli esiti della valutazione, comprensivi delle check list per ciascuna domanda, e all'intero fascicolo.

Il Direttore del GAL approva e pubblica la graduatoria e provvede all'adozione dei seguenti provvedimenti:

- **concessione del contributo**, con indicati: identificativo della domanda, CUAA, ragione sociale, spesa e aiuto ammissibile e termine di conclusione delle operazioni;
- **diniego del contributo**, con indicati: identificativo della domanda, CUAA, ragione sociale e motivazione della decisione.

L'istruttoria, la pubblicazione della graduatoria e la successiva emissione del provvedimento di concessione o del diniego del finanziamento devono concludersi entro 120 giorni dalla data di scadenza per la presentazione della domanda di sostegno.

Si precisa che nel caso di non ammissibilità della domanda di sostegno, eventuali spese sostenute dai richiedenti per attività o servizi resi prima della concessione degli aiuti, non comportano assunzione di impegno giuridicamente vincolante da parte del GAL e, pertanto, rimangono a carico degli stessi richiedenti. Viceversa, in caso di ammissibilità della domanda, possono essere rendicontate le spese di progetto sostenute a far data dalla presentazione della domanda di sostegno.

In caso di diniego del finanziamento (totale o parziale), sarà inviata al richiedente una comunicazione formale dell'esito della verifica/istruttoria, per l'eventuale riesame prima della adozione del provvedimento finale di non finanziabilità o di diniego parziale di finanziamento, con indicati in particolare:

- la motivazione di non ammissibilità a finanziamento;
- il termine perentorio non inferiore a 10 giorni, entro il quale presentare eventuali osservazioni e/o controdeduzioni. Dopo tale termine, se permangono le motivazioni che hanno determinato l'inammissibilità, potranno essere redatti i provvedimenti da parte del dirigente competente e comunicato il diniego del finanziamento, indicando gli estremi del provvedimento, i motivi della decisione, i termini e l'Autorità cui è possibile ricorrere.

I controlli amministrativi sulla domanda di sostegno comprendono, in ogni caso, il controllo di eventuali aiuti già percepiti dal beneficiario per le medesime finalità, secondo le procedure predisposte in ambito SIAN, intese ad evitare doppi finanziamenti attraverso altri regimi di aiuti nazionali, regionali, comunitari o in altri periodi di programmazione. In presenza di altre fonti di finanziamento, nell'ambito del suddetto controllo, si verifica che l'aiuto totale non superi i massimali di aiuto ammessi.

# **d) Presentazione delle domande di pagamento**

La domanda di pagamento dovrà essere compilata conformemente al modello presente nel portale SIAN e dovrà essere trasmessa/rilasciata per via telematica utilizzando il sistema SIAN al GAL Sulcis Iglesiente Capoterra e Campidano di Cagliari.

Nella domanda di pagamento il beneficiario deve indicare il conto corrente bancario o postale su cui verranno accreditati dall'Organismo pagatore ARGEA i pagamenti spettanti.

È possibile presentare le seguenti domande di pagamento:

- ₋ Domanda di anticipazione;
- ₋ Domanda di pagamento di acconto (SAL);

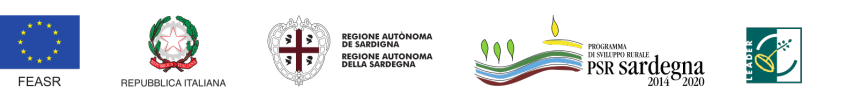

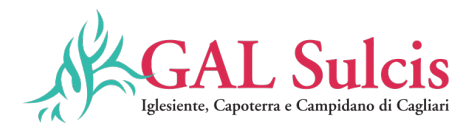

₋ Domanda di saldo finale.

# **Domanda di pagamento dell'anticipazione**

Per quanto previsto dal Reg. (UE) n. 1305/2013 i beneficiari del sostegno possono richiedere, il versamento di un anticipo non superiore al 50% del finanziamento concesso.

I beneficiari potranno presentare la domanda di pagamento dell'anticipazione entro tre mesi dalla concessione. Entro lo stesso termine, il beneficiario può richiedere una proroga motivata, fino ad un massimo di ulteriori due mesi oltre la scadenza prefissata, per l'inoltro della domanda di pagamento dell'anticipo e della relativa documentazione. Trascorso inutilmente tale ulteriore termine il beneficiario non potrà più richiedere l'anticipo ma unicamente un acconto e/o il saldo.

Ai fini dell'erogazione dell'anticipo il beneficiario deve compilare e trasmettere la domanda di pagamento di anticipazione mediante la procedura on-line sul sistema SIAN.

Documenti da allegare alla domanda di pagamento dell'anticipazione:

- • garanzia bancaria o equivalente a favore dell'Organismo Pagatore ARGEA da parte di Enti Autorizzati. La garanzia deve essere rilasciata per un importo pari al 100% dell'importo anticipato e dovrà avere efficacia fino a quando non sia rilasciata apposita autorizzazione allo svincolo da parte dell'Organismo Pagatore.
- • lettera di incarico al Direttore dei Lavori sottoscritta dal beneficiario e sottoscritta e timbrata dal tecnico incaricato per accettazione; Non necessaria nel caso di investimenti che riguardano esclusivamente l'acquisto di beni mobili.
- • Comunicazione al SUAPE di inizio lavori a firma del direttore dei lavori. Nel caso di investimenti che riguardano esclusivamente l'acquisto di beni mobili, per i quali non è richiesta la nomina di un Direttore dei lavori, deve essere prodotta una dichiarazione del beneficiario di inizio della fornitura con la relativa data e gli estremi della prima fattura di acquisto o dell'ordine o del contratto di acquisto.
- •eventuali autorizzazioni e titoli abilitativi qualora necessari (concessione edilizia, DUAAP, DIA, ecc.);
- •copia di un documento di identità del richiedente in corso di validità.

La garanzia è svincolata, ai sensi dell'articolo 63(2) del Reg. (UE) n. 1305/2013, una volta che l'Organismo Pagatore abbia accertato che l'importo delle spese effettivamente sostenute corrispondenti all'aiuto pubblico per l'intervento supera l'importo dell'anticipo. Qualora un'operazione decada per rinuncia del beneficiario o per evidenza istruttoria e l'aiuto sia revocato, nel caso sia stato erogato un anticipo, questo è recuperato integralmente, e sono recuperati anche gli interessi sulla somma anticipata.

Gli interessi sono calcolati secondo la procedura di cui all'articolo 7 del Reg. (UE) 809/2014. Si applicano le seguenti disposizioni previste dalle Linee guida sull'ammissibilità delle spese relative allo sviluppo rurale 2014- 2020 (Conferenza Stato Regioni 09 maggio 2019):

- nel caso in cui il progetto si concluda con un pagamento complessivo inferiore all'importo approvato, occorre recuperare gli interessi maturati sulla parte eccedente l'anticipo pagato;
- nel caso in cui il progetto si concluda con un pagamento complessivo inferiore rispetto all'importo dell'anticipo ricevuto, si deve recuperare il contributo ricevuto in eccesso, comprensivo degli interessi maturati.

#### **Domanda di pagamento Stato Avanzamento Lavori (SAL/acconto).**

Nel caso di erogazione dell'anticipazione del 50% i beneficiari potranno richiedere al massimo un ulteriore acconto dietro presentazione di SAL e della documentazione necessaria per la certificazione della spesa sostenuta. Il pagamento del SAL può essere richiesto ad avvenuta realizzazione di almeno il 30% dell'importo totale di spesa ammessa. La domanda di pagamento in acconto può essere presentata fino a 2 mesi prima della conclusione delle operazioni fissata nella decisione di finanziamento, fatta salva diversa disposizione

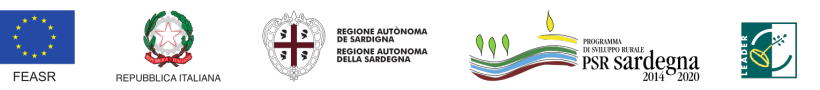

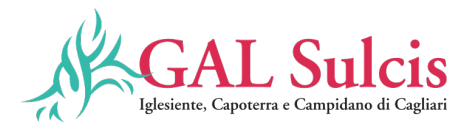

dell'Organismo pagatore ARGEA.

Il saldo del contributo sarà erogato a seguito dell'istruttoria finale una volta accertata la regolare esecuzione delle attività previste dal progetto.

**Nel caso non venga richiesta l'anticipazione** Il beneficiario potrà richiedere sino ad un massimo tre acconti sul contributo, dietro presentazione di SAL e della documentazione necessaria per la certificazione della spesa sostenuta, come di seguito specificato:

- 1° SAL: può essere richiesto ad avvenuta realizzazione di almeno il 30% dell'importo totale di spesa ammessa;

- 2° SAL: può essere richiesto ad avvenuta realizzazione di almeno il 50% dell'importo totale di spesa ammessa.

- 3° SAL: può essere richiesto ad avvenuta realizzazione di almeno l'80% dell'importo totale di spesa ammessa;

# **L'importo massimo complessivo riconoscibile in acconto non può superare l'80% del contributo totale concesso, fatta salva diversa disposizione dell'Organismo pagatore ARGEA.**

Il beneficiario a tal fine deve compilare e trasmettere la domanda di pagamento mediante la procedura online sul sistema SIAN. In caso di cumulo di domanda di pagamento del SAL e di domanda di pagamento di anticipazione si potrà erogare fino ad un massimo del 80% del contributo concesso ma, in tale fattispecie, la garanzia sarà svincolata solo in fase di saldo a seguito della conclusione dell'operazione, sulla base delle risultanze dell'accertamento definitivo svolto da parte dell'ufficio competente all'istruttoria finale.

Documenti da allegare alla domanda di pagamento del SAL:

- a) documenti giustificativi di spesa (fatture e/o documenti probatori equivalenti e liberatorie dei fornitori, ecc)
- b) documenti giustificativi di pagamento quietanzati dalla banca (mandati, bonifici, estratto del conto corrente riportante l'esecuzione dei bonifici, F24 con quietanza, documenti giustificativi dei pagamenti tramite finanziaria.);
- c) stato di avanzamento a firma del direttore dei lavori (contabilità parziale) composto da:
	- $\checkmark$  breve relazione descrittiva dello stato di avanzamento dei lavori;
	- $\checkmark$  computo metrico degli investimenti e delle spese generali realizzati, comparativo con gli investimenti e le spese generali ammessi in concessione. Nella descrizione di ogni voce devono essere riportati gli estremi dei corrispondenti documenti giustificativi di spesa;

#### *oppure*

nel caso di investimenti che riguardano esclusivamente l'acquisto di beni mobili, senza nomina di un Direttore dei Lavori, stato di avanzamento dell'operazione a firma del beneficiario, consistente in un quadro delle forniture realizzate, comparativo con le forniture ammesse in concessione. Nella descrizione di ogni voce devono essere riportati gli estremi dei corrispondenti documenti giustificativi di spesa.

# **Nel caso in cui non sia stata richiesta l'anticipazione, il beneficiario deve allegare alla prima domanda di pagamento di SAL anche i seguenti documenti**:

- lettera di incarico al Direttore dei Lavori sottoscritta dal beneficiario e sottoscritta e timbrata dal tecnico incaricato per accettazione; Non necessaria nel caso di investimenti che riguardano esclusivamente l'acquisto di beni mobili.
- Comunicazione al SUAPE di inizio lavori a firma del direttore dei lavori. Nel caso di investimenti che riguardano esclusivamente l'acquisto di beni mobili, per i quali non è richiesta la nomina di un Direttore

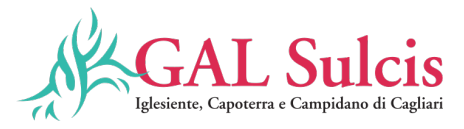

dei lavori, deve essere prodotta una dichiarazione del beneficiario di inizio della fornitura con la relativa data e gli estremi della prima fattura di acquisto o dell'ordine o del contratto di acquisto.

- eventuali autorizzazioni e titoli abilitativi qualora necessari (concessione edilizia, DUAAP, DIA, ecc.);
- copia di un documento di identità del richiedente in corso di validità.

La domanda di pagamento in acconto su stato di avanzamento lavori può essere presentata fino a 2 (due) mesi prima della conclusione delle operazioni fissata nella determina di concessione.

# **Domanda di pagamento del saldo finale**

Il beneficiario per poter richiedere l'erogazione del saldo finale deve compilare e trasmettere la domanda di pagamento mediante la procedura on-line sul sistema SIAN.

Il saldo può essere concesso solo dopo la verifica dell'effettiva conclusione dei lavori e dell'effettiva realizzazione dell'opera in coerenza con quanto previsto all'atto di concessione del finanziamento. In fase di saldo, a conclusione dell'operazione, sarà svincolata la garanzia. Un intervento si considera concluso alla data di rilascio della Dichiarazione (Certificato) di ultimazione dei lavori a firma del Direttore dei lavori. La mancata realizzazione dell'investimento entro il termine fissato, fatte salve eventuali proroghe, comporta la revoca del contributo e la restituzione delle somme eventualmente percepite dal beneficiario a titolo di anticipo e/o acconto, maggiorate degli interessi maturati.

Documenti da allegare alla domanda di pagamento del saldo finale:

• dichiarazione di fine lavori e certificato di regolare esecuzione a firma del Direttore dei Lavori;

# *oppure*

- nel caso investimenti che riguardano esclusivamente l'acquisto di beni mobili, senza nomina di un Direttore dei Lavori: dichiarazione del beneficiario di fine della fornitura con la relativa data;

- documenti giustificativi di spesa (fatture e/o documenti probatori equivalenti);
- documenti giustificativi di pagamento quietanzati dalla banca bonifici, estratto del conto corrente riportante l'esecuzione dei bonifici, F24 con quietanza, documenti giustificativi dei pagamenti tramite finanziaria);
- stato finale a firma del Direttore dei lavori (contabilità finale) composto da:
- computo metrico degli investimenti e delle spese generali realizzate che deve riportare nel riepilogo il quadro comparativo tra le opere ammesse in concessione e quelle realizzate, nonché gli estremi delle fatture e/o dei documenti contabili.
- breve relazione descrittiva degli investimenti realizzati.

#### *oppure*

nel caso di investimenti che riguardano esclusivamente l'acquisto di beni mobili, senza nomina di un Direttore dei Lavori: stato finale dell'operazione a firma del beneficiario, consistente in un quadro delle forniture realizzate, comparativo con le forniture ammesse in concessione.

Nella descrizione di ogni voce devono essere riportati gli estremi dei corrispondenti documenti giustificativi di spesa;

- planimetria aziendale in scala opportuna, con indicazione delle opere eseguite (non necessaria nel caso di investimenti che riguardano esclusivamente l'acquisto di beni mobili);
- disegni esecutivi delle singole opere, compresi elaborati planimetrici riportanti l'ubicazione dei beni mobili, arredi, macchinari, attrezzature;

#### *oppure*

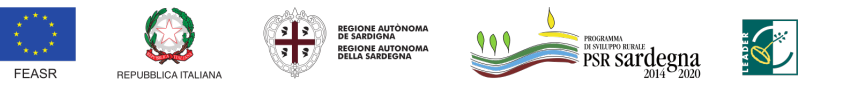

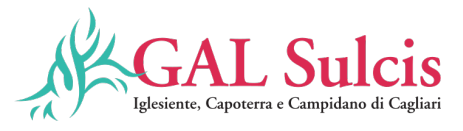

nel caso di investimenti che riguardano esclusivamente l'acquisto di beni mobili, elaborati planimetrici riportanti l'ubicazione dei beni mobili acquistati;

- dichiarazione di agibilità (di cui all'art. 13 delle Direttive in materia di SUAPE approvate con D.G.R. 11/14 del 28.02.2017) corredata della prevista documentazione e della ricevuta definitiva rilasciata dal SUAPE. La dichiarazione di agibilità deve essere prodotta anche nel caso di investimenti riguardanti esclusivamente l'acquisto di beni mobili qualora questi siano stati inseriti/installati in edifici di nuova costruzione o oggetto di ristrutturazione;
- certificato di collaudo (di cui all'art. 14 delle Direttive SUAPE), dove previsto;
- titolo abilitativo all'esercizio dell'attività extra-agricola (non necessario qualora il titolo abilitativo all'esercizio dell'attività sia stato richiesto contemporaneamente al titolo abilitativo alla realizzazione degli investimenti).

Nel caso in cui non sia stata richiesta l'anticipazione e non sia stata presentata nessuna domanda di pagamento di SAL, il beneficiario deve allegare alla domanda di pagamento del saldo finale anche i seguenti documenti:

- lettera di incarico al Direttore dei Lavori sottoscritta dal beneficiario e sottoscritta e timbrata dal tecnico incaricato per accettazione; Non necessaria nel caso di investimenti che riguardano esclusivamente l'acquisto di beni mobili.
- Comunicazione al SUAPE di inizio lavori a firma del direttore dei lavori**.** Nel caso di investimenti che riguardano esclusivamente l'acquisto di beni mobili, per i quali non è richiesta la nomina di un Direttore dei lavori, deve essere prodotta una dichiarazione del beneficiario di inizio della fornitura con la relativa data e gli estremi della prima fattura di acquisto o dell'ordine o del contratto di acquisto.
- eventuali autorizzazioni e titoli abilitativi qualora necessari (concessione edilizia, DUAAP, DIA, ecc.);
- copia di un documento di identità del richiedente in corso di validità.

Tutta la documentazione richiesta deve essere allegata in formato PDF. Gli originali devono essere custoditi dal beneficiario ed esibiti in occasione dei controlli sul luogo dell'investimento (visita in situ, controllo in loco, controllo ex-post).

Nella domanda di pagamento deve essere indicato il codice IBAN del conto corrente intestato al beneficiario, validato a fascicolo, su cui verranno accreditate le quote del contributo. Le spese ammissibili a contributo sono quelle effettivamente sostenute dal beneficiario e devono corrispondere a "pagamenti effettuati", comprovati da fatture e, ove ciò non sia possibile, da documenti contabili aventi forza probante equivalente. Per documento contabile avente forza probante equivalente si intende, nei casi in cui le norme fiscali contabili non rendano pertinente l'emissione di fattura, ogni documento comprovante che la scrittura contabile rifletta fedelmente la realtà, in conformità alla normativa vigente in materia di contabilità. Le spese non devono risultare sostenute da altri contributi provenienti da altri programmi comunitari, nazionali, regionali o comunque sostenuta da altri programmi pubblici.

#### **La domanda di pagamento del saldo finale deve essere presentata:**

- entro **9 mesi** dalla notifica del provvedimento di concessione del contributo per operazioni che prevedono solo l'acquisto di beni mobili;

- entro **12 mesi** per operazioni che prevedono la realizzazione di lavori, opere e impianti tecnologici;

Gli originali devono essere custoditi dal beneficiario ed esibiti in occasione dei controlli sul luogo dell'investimento (visita in situ, controllo in loco, controllo ex-post).

Il beneficiario è informato sugli obblighi in materia di controlli in loco, che verranno realizzati secondo le modalità previste agli artt. 49-50-51 e 53 del Regolamento (UE) n. 809/2014 e che, ai sensi dell'articolo 59.7 del Reg. (UE) n. 1306/2013, salvo in casi di forza maggiore o in circostanze eccezionali, le domande di aiuto

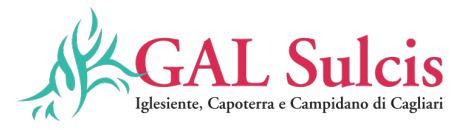

o di pagamento sono respinte qualora un controllo in loco non possa essere effettuato per cause imputabili al beneficiario o a chi ne fa le veci.

Il beneficiario può richiedere una proroga motivata fino ad un massimo 3 mesi se trattasi di intervento che prevede solo l'acquisto di beni mobili o fino ad un massimo di ulteriori 6 (sei) mesi oltre la scadenza prefissata. **Decorrenza della ammissibilità delle spese**

In linea generale sono considerate ammissibili le operazioni ancora non portate materialmente a termine o completamente attuate e le spese sostenute dal beneficiario successivamente alla presentazione della relativa domanda di sostegno ed al rilascio del CUP (codice unico di progetto) da parte del GAL immediatamente dopo la presentazione della domanda, fatte salve le spese generali propedeutiche alla presentazione della domanda stessa, effettuate nei 24 mesi precedenti e connesse alla progettazione dell'intervento proposto nella domanda di sostegno, inclusi gli studi di fattibilità e le valutazioni ambientali ed economiche.

#### **Tracciabilità delle spese**

Il beneficiario dell'aiuto deve utilizzare il CUP (codice unico di progetto) fornito dal GAL per tutte le transazioni relative all'intervento; il CUP dovrà pertanto essere riportato in tutti i documenti di spesa e pagamento, ad eccezione delle spese generali sostenute prima della presentazione della domanda.

#### **Modalità di pagamento**

Nelle operazioni finanziarie connesse alla realizzazione del progetto finanziato i partner devono effettuare i pagamenti utilizzando una delle seguenti modalità:

a) **bonifico o ricevuta bancaria (Riba)**. In allegato alle fatture, il beneficiario deve produrre la ricevuta del bonifico o della Riba, con riferimento a ciascuna fattura rendicontata. Nel caso in cui il bonifico sia disposto tramite home banking, il beneficiario del contributo è tenuto a produrre la stampa dell'operazione, dalla quale risulti la data ed il numero della transazione eseguita, oltre alla descrizione della causale dell'operazione stessa. La ricevuta del bonifico o della Riba deve essere completa degli elementi che permettono di collegarla al documento di spesa di cui rappresenta la quietanza (ad esempio, la causale di pagamento, completa del numero della fattura a cui si riferisce: saldo/acconto n. …, fattura n. ..., del …, della ditta …).

b**) bollettino postale effettuato tramite conto corrente postale**. Tale modalità di pagamento deve essere documentata dalla copia della ricevuta del bollettino, unitamente all'estratto conto in originale. Nello spazio della causale devono essere riportati i dati identificativi del documento di spesa di cui si dimostra il pagamento, quali: nome del destinatario del pagamento, numero e data della fattura pagata, tipo di pagamento (acconto o saldo);

c) **vaglia postale**. Tale forma di pagamento può essere ammessa a condizione che sia effettuata tramite conto corrente postale e sia documentata dalla copia della ricevuta del vaglia postale e dall'estratto del conto corrente in originale. Nello spazio della causale devono essere riportati i dati identificativi del documento di spesa di cui si dimostra il pagamento, quali: nome del destinatario del pagamento, numero e data della fattura pagata, tipo di pagamento (acconto o saldo);

d) **assegno**. Tale modalità può essere accettata purché l'assegno sia sempre emesso con la dicitura "non trasferibile" e il beneficiario produca l'estratto conto rilasciato dall'istituto di credito di appoggio riferito all'assegno con il quale è stato effettuato il pagamento nel quale è registrato l'incasso dell'assegno e la data di valuta e la fotocopia dell'assegno emesso con il timbro della banca al momento del versamento;

e) **pagamenti effettuati tramite il modello F24** relativo ai contributi previdenziali, ritenute fiscali e oneri sociali. In sede di rendicontazione, deve essere fornita copia del modello F24 con la ricevuta dell'Agenzia delle Entrate relativa al pagamento o alla accertata compensazione o il timbro/ricevuta dell'ente accettante il pagamento (Banca, Poste).

d) **carta di credito e/o bancomat**. Tale modalità può essere accettata purché il beneficiario produca l'estratto conto rilasciato dall'Istituto di credito di appoggio riferito all'operazione con il quale è stato effettuato il pagamento. **Non sono ammessi pagamenti tramite carte prepagate**.

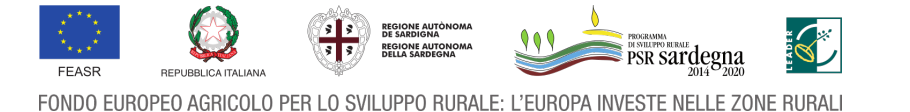

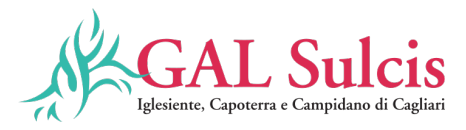

Nel caso particolare di pagamento di una fornitura tramite finanziaria o istituto bancario, la spesa si considera sostenuta direttamente dal beneficiario, ancorché l'importo non sia transitato sul suo conto corrente, ma sia direttamente trasmesso dall'istituto che eroga il prestito al fornitore del bene oggetto del contributo, unicamente qualora nel contratto di finanziamento si riscontrino le seguenti condizioni:

- l'ordine di pagamento nei confronti del fornitore è dato dal beneficiario stesso alla banca erogatrice del prestito;
- il bene risulta di proprietà del beneficiario e nessun privilegio speciale ex art. 46 viene istituito sul bene medesimo oggetto dell'acquisto cui è espressamente finalizzato il prestito, ma unicamente il privilegio legale (ex art. 44 D.Lgs. n. 385/93) sui beni aziendali.

Le spese relative all'acquisto di beni in valuta diversa dall'euro possono essere ammesse per un controvalore in euro pari all'imponibile ai fini IVA riportato sulla "bolletta doganale d'importazione", e risultante anche dal documento di spesa prodotto a dimostrazione del pagamento.

# **Tutti i giustificativi dei pagamenti non devono avere la data successiva a quella della domanda di pagamento**.

# **Pagamenti non ammissibili**

Non sono ammissibili i titoli di spesa per i quali:

- i pagamenti siano stati regolati per contanti;
- possono essere ammessi solo gli importi dei pagamenti comprovati da documenti di spesa (bonifico, bollettino postale, assegno, ecc.); -
- i pagamenti siano stati regolati anche parzialmente mediante ritiro da parte del venditore dell'usato;
- i pagamenti sono stati effettuati da soggetti diversi dal beneficiario o effettuati da conti correnti intestati ad altri soggetti, neppure nel caso in cui il beneficiario abbia la delega ad operare su di essi;
- l'importo complessivo imponibile dei soli beni agevolati presenti in ciascun titolo sia inferiore ai 50 euro.

Il pagamento effettivo di un titolo di spesa (fatture e documenti contabili aventi forza probante equivalente) può essere comprovato da più documenti giustificativi dei pagamenti. Il pagamento di documenti contabili aventi forza probante equivalente, deve essere tracciato con evidenza nel conto corrente.

Qualora un documento di spesa sia stato pagato in parte con una modalità ammissibile ed in parte con una modalità non ammissibile (es. 50% con bonifico e 50% per contanti) oppure sia stato prodotto il giustificativo di pagamento solo per una parte dell'importo totale del documento di spesa (es. fattura per la progettazione pagata al professionista con bonifico, ma per la quale non viene presentato l'F24 relativo al versamento della ritenuta d'acconto), il documento di spesa in questione **è totalmente non ammissibile.**

È prevista la correttiva della domanda di pagamento al fine di correggere errori palesi.

Ai fini dei necessari controlli, è previsto che il beneficiario autorizzi l'istituto di credito ad esibire gli estratti conto a richiesta dell'Organismo Pagatore e/o dell'ADG Sardegna.

#### **Conservazione dei documenti giustificativi**

I documenti giustificativi della spesa sono conservati sotto forma di originali o di copie autenticate, o in forma elettronica secondo la normativa vigente (comprese le versioni elettroniche dei documenti originali o i documenti esistenti solo in versione elettronica).

Fatto salvo il rispetto delle norme in materia civilistica e fiscale nazionale, i beneficiari hanno l'obbligo, ai sensi dell'art. 140 del Reg. (UE) n. 1303/2013, di assicurare che tutti i documenti giustificativi relativi alle spese siano

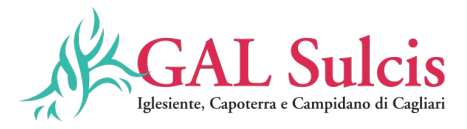

resi disponibili su richiesta della Commissione europea e della Corte dei Conti per un periodo di tre anni a decorrere dal 31 dicembre successivo alla presentazione della domanda di pagamento nella quale sono incluse le spese dell'operazione. Il periodo è interrotto in caso di procedimento giudiziario o su richiesta motivata della Commissione europea.

Nel caso in cui l'estratto conto (con emissione trimestrale) non sia disponibile può essere sostituito dalla lista movimenti "vistata" dalla banca.

Salvo i casi di forza maggiore o in circostanze eccezionali, le domande di pagamento sono respinte qualora un controllo in loco non possa essere effettuato per cause imputabili al beneficiario o a chi ne fa le veci. Il pagamento effettivo di un titolo di spesa (fatture o documenti contabili aventi forza probante equivalente) può essere comprovato da più documenti giustificativi dei pagamenti. Il pagamento di documenti contabili aventi forza probante equivalente deve essere tracciato con evidenza nel conto corrente.

#### **Istruttoria delle domande di pagamento**

Il GAL, riceve e valuta le domande di pagamento per la richiesta di un anticipo, di acconto e saldo finale.

Sulla base della normativa comunitaria e delle indicazioni fornite dall'OPR ARGEA, la gestione delle procedure di erogazione del sostegno prevede, dopo la presa in carico della domanda di pagamento, le seguenti fasi procedurali, a ciascuna delle quali corrisponde un Responsabile.

- a. Controllo amministrativo delle domande di pagamento (responsabilità GAL);
- b. Controllo in loco a campione sul 5% (responsabilità OP);
- c. Revisione della domanda di pagamento (responsabilità GAL);
- d. Autorizzazione alla liquidazione Provvedimento di liquidazione (responsabilità GAL);
- e. Autorizzazione alla liquidazione Trasmissione elenco di liquidazione (responsabilità Regione);

f. Revisione su un campione di domande – Riesecuzione del controllo su un campione di almeno il 2% (responsabilità – Regione)

#### **a) Controllo amministrativo delle Domande di pagamento**

Il GAL, riceve e valuta le domande di pagamento per la richiesta di un anticipo, di acconto e saldo finale ed effettua i controlli amministrativi di cui all'art. 48 del Regolamento di esecuzione (UE) 809/2014.

Il Direttore del GAL assegna il mandato di effettuare i controlli amministrativi di cui all'articolo 48 Reg. UE 809/2014 a collaboratori e/o professionisti con curriculum professionale adeguato (già selezionati dallo stesso GAL con procedura di evidenza pubblica, es. Short List), tenendo conto della materia specifica da trattare in ragione del bando e delle competenze definite dagli albi professionali, se esistenti in virtù della materia da trattare, nel rispetto del principio di separazione delle funzioni e della prevenzione dell'insorgenza di conflitti di interesse ed autorizzando i tecnici istruttori al trattamento dei dati personali, secondo quanto previsto dal Regolamento Generale sulla Protezione dei Dati (RGPD) Regolamento (UE) 2016/679.

L'incaricato del controllo amministrativo della domanda di pagamento deve essere diverso da quello che ha svolto il controllo amministrativo finalizzato ad accertare l'ammissibilità della domanda di sostegno collegata.

I controlli amministrativi sulle domande di pagamento comprendono in particolare, e nella misura in cui sia pertinente per la domanda presentata, la verifica di:

- Conformità dell'operazione completata con l'operazione per la quale era stata presentata e accolta la domanda di sostegno;

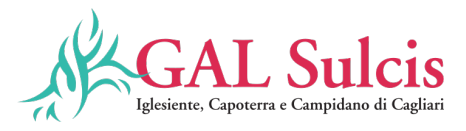

- Corrispondenza della spesa sostenuta con quella ammessa in domanda di sostegno;
- Corrispondenza del progetto realizzato con quanto approvato in sede di ammissibilità;
- Correttezza dei giustificativi di spesa e di pagamento all'operazione approvata;
- Procedure intese a evitare doppi finanziamenti irregolari tramite altri regimi nazionali o unionali o periodi di programmazione precedenti. In presenza di altre fonti di finanziamento, nell'ambito dei suddetti controlli si verifica che l'aiuto totale percepito non superi i limiti massimi consentiti o le aliquote di sostegno.

I controlli amministrativi sono effettuati sul 100% delle domande di pagamento pervenute e sulle operazioni connesse a investimenti comprendono almeno una visita sul luogo dell'operazione sovvenzionata o del relativo investimento per verificare la realizzazione dell'investimento stesso (cd. *Visita in situ*).

Il GAL periodicamente (una volta al mese) trasmette alla Regione Sardegna l'elenco delle domande di pagamento degli anticipi, acconti e dei saldi che hanno superato il controllo amministrativo, suddivise per tipologia di operazione.

Su tale universo di domande viene estratto il campione di domande da sottoporre a controllo in loco (5%), da parte dell'OP, secondo quanto previsto dal regolamento e dai manuali ARGEA.

Completati i controlli di ammissibilità (amministrativi ed in loco) sulle domande di pagamento, il GAL effettua, tramite le funzionalità del SIAN, la chiusura dell'istruttoria che determina l'importo da liquidare.

#### **b) Revisione della domanda di pagamento - Autorizzazione al pagamento**

Dopo la conclusione del controllo amministrativo oppure, in caso di domande sottoposte a controllo in loco, al termine di quest'ultimo, chiusa a sistema l'istruttoria, la domanda di pagamento deve essere sottoposta alla procedura di revisione. In ottemperanza alla regolamentazione comunitaria ed alle disposizioni dell'OPR ARGEA la revisione è svolta sul 100% delle domande di pagamento (cd. Revisione massiva) e consiste essenzialmente in un controllo di sistema mirato alla verifica della correttezza dell'iter procedurale del controllo amministrativo di ciascuna domanda. Il Revisore terminata la verifica riporta gli esiti della revisione nel sistema informativo SIAN e propone la liquidazione delle domande revisionate al Responsabile dell'autorizzazione al pagamento, il Direttore del GAL, o, in caso di esito negativo della procedura di revisione respinge le domande all'istruttore indicandone le motivazioni. Il dettaglio delle operazioni che il Revisore deve effettuare nel SIAN è riportato nel Manuale relativo alla Procedura di liquidazione Domande di Pagamento. Misure non connesse alla superficie o agli animali, pubblicato nella apposita sezione "Manuali sviluppo rurale" dell'area download del SIAN.

Le domande conformi alla revisione passano alla fase successiva di autorizzazione al pagamento, mentre le domande non conformi ritornano alla precedente fase istruttoria. Le domande che hanno avuto esito negativo per la revisione, dopo la stesura della nuova istruttoria, sono inserite in un nuovo lotto e quindi di nuovo sottoposte a revisione.

Il Direttore del GAL, responsabile delle autorizzazioni al pagamento per il GAL, può̀ effettuare le seguenti operazioni:

- ü autorizzare la domanda al pagamento con emissione del relativo provvedimento di liquidazione;
- revocare l'autorizzazione al pagamento.

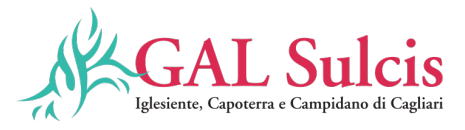

Il procedimento istruttorio è avviato con l'apertura della fase istruttoria della domanda di pagamento sul SIAN, e dovrà̀ concludersi entro **60** gg dall'avvio del procedimento. Questo potrà̀ considerarsi concluso con l'emanazione da parte del GAL del provvedimento di liquidazione del contributo e la trasmissione dei provvedimenti di liquidazione alla Regione Sardegna.

Il Responsabile delle autorizzazioni al pagamento per la Regione Sardegna è il Dirigente del Servizio Sviluppo dei Territori e delle Comunità̀ Rurali che, sulla base dell'elenco dei provvedimenti di liquidazione trasmessi mensilmente dal GAL (entro il 10 di ogni mese), lavora sulle domande autorizzate dal Direttore del GAL e potrà effettuare le seguenti operazioni:

- ü autorizzare al pagamento la domanda;
- $\checkmark$  negare l'autorizzazione regionale al pagamento.

Le domande il cui pagamento viene autorizzato dalla Regione entrano in un elenco di liquidazione, che viene reso immediatamente disponibile all'OPR ARGEA per la successiva fase di erogazione degli aiuti. Sull'universo dei provvedimenti di liquidazione inviati dai GAL periodicamente, la Regione Sardegna estrae un campione di almeno il 2% su cui ripercorre l'istruttoria amministrativa effettuata dal GAL.

A seguito della chiusura dell'istruttoria della domanda di pagamento il GAL invierà̀, entro 10 gg dalla conclusione del procedimento, apposita nota al beneficiario comunicando l'esito dell'istruttoria, l'importo del contributo approvato per la liquidazione o l'esclusione dal medesimo. All'interno del provvedimento di liquidazione il GAL dovrà̀ prevedere una clausola di salvaguardia, in caso di estrazione della domanda nel campione non inferiore al 2%, qualora questa non dovesse superare positivamente la fase di revisione dell'istruttoria da parte della Regione. L'istruttoria delle domande di pagamento relative alla richiesta di anticipazione deve essere chiusa entro 30 giorni dalla data di apertura del sistema informatico relativo a tale fase.

#### **Visita in situ**

I controlli amministrativi delle domande di pagamento prevedono almeno una visita sul luogo dell'operazione sovvenzionata, ad eccezione delle operazioni comprese nel campione selezionato per i controlli in loco per cui la visita in situ può non essere effettuata. In caso di una sola visita, questa sarà effettuata in sede di istruttoria della domanda di pagamento del saldo finale.

#### **Controlli in loco**

I controlli in loco, da effettuarsi prima del pagamento finale hanno come obiettivo la verifica completa dell'investimento come da documentazione presentata e approvata all'atto della concessione dell'aiuto. In base a quanto disposto dall'art. 50 del Reg. (UE) n. 809/2014, per ogni anno civile è necessario effettuare controlli su un campione pari ad almeno al 5% della spesa finanziata dal FEASR e pagata dall'Organismo Pagatore in quell'anno civile. La procedura di selezione del campione sarà effettuata sul sistema SIAN. Ai sensi dell'art. 51 del Reg. (UE) n. 809/2014, i controlli in loco includono una visita al luogo in cui l'operazione è realizzata per la verifica: - che l'operazione sia stata attuata in conformità delle norme applicabili e che siano rispettati tutti i criteri di ammissibilità, gli impegni e gli altri obblighi relativi alle condizioni per la concessione del sostegno che è possibile controllare al momento della visita; - dell'esistenza di documenti, contabili o di altro tipo, a corredo delle domande di pagamento presentate dal beneficiario e, se necessario, un controllo sull'esattezza dei dati contenuti nella domanda di pagamento sulla base dei dati o dei documenti commerciali tenuti da terzi; - che la destinazione o la prevista destinazione dell'operazione corrisponda a quella descritta nella domanda di aiuto e per la quale il sostegno è stato concesso. L'attività di controllo svolta, i risultati della verifica e le misure e sanzioni adottate in caso di constatazione di irregolarità sono registrate su apposite check list, che sono riportate sul SIAN.

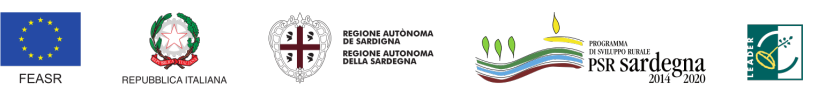

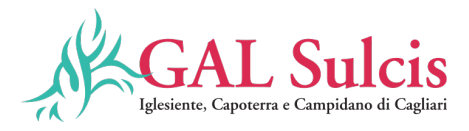

I beneficiari hanno l'obbligo di facilitare lo svolgimento del controllo in loco.

Ai sensi dell'articolo 59.7 del Reg. (UE) n. 1306/2013, salvo in casi di forza maggiore o in circostanze eccezionali, le domande di aiuto o di pagamento sono respinte qualora un controllo in loco non possa essere effettuato per cause imputabili al beneficiario o a chi ne fa le veci.

# **d) Liquidazione del contributo**

Le domande di pagamento la cui istruttoria sia stata chiusa con esito positivo possono entrare a far parte dell'elenco delle domande istruite positivamente e liquidabili per l'autorizzazione al pagamento da parte di ARGEA.

#### *Correzione errori palesi*

Le domande di sostegno e di pagamento, o qualsiasi altra comunicazione, domanda o richiesta possono essere corrette e adattate dopo la loro presentazione in caso di errori palesi riconosciuti dall'autorità competente, purché il beneficiario abbia agito in buona fede. A tal fine si chiarisce che:

- sono errori palesi solo quegli errori che possono essere individuati agevolmente durante un controllo amministrativo sulla base della documentazione a disposizione dell'istruttore;
- non sono considerabili errori palesi le informazioni e/o i dati contenuti nella domanda di sostegno riferiti alle condizioni di ammissibilità che determinano la concessione di un aiuto o il pagamento di un importo più elevato;
- le rettifiche di domande di sostegno devono essere esaminate individualmente e, in caso di accettazione, deve esserne indicata con precisione la o le ragioni, segnatamente la mancanza di rischio di frode nonché la data della rettifica e la persona responsabile. L'ufficio responsabile predispone e conserva un resoconto sui casi per i quali ha riconosciuto l'esistenza di errori palesi.

Di seguito si riportano alcuni esempi di irregolarità che possono generalmente essere considerate errori palesi: 1) Semplici errori di scrittura messi in evidenza in occasione dell'esame di base della domanda:

- caselle non compilate oppure informazioni mancanti;
- codice bancario erroneo.
- 2) Errori individuati in occasione di un controllo di coerenza (informazioni contraddittorie):
	- errori di calcolo;
	- contraddizioni tra le informazioni trasmesse nello stesso modulo di domanda di sostegno;
	- contraddizioni tra le informazioni trasmesse a sostegno della domanda di sostegno e la domanda stessa (ad esempio: carte o passaporti in contraddizione con i dati che figurano nella domanda).

#### **e) Varianti**

Le Linee guida sull'ammissibilità̀ delle spese relative allo sviluppo rurale 2014-2020 (Conferenza Stato Regioni, 11 febbraio 2016 e ss.mm.ii.), al fine di garantire una maggiore trasparenza, efficacia ed efficienza della spesa, nonché́ certezza dei tempi di realizzazione delle iniziative finanziate, raccomandano, fatti salvi i casi espressamente previsti dalla normativa vigente, di ridurre al minimo le varianti, anche per evitare una forma di concorrenza sleale rispetto ai progetti non selezionati.

Possono essere effettuate varianti in corso d'opera, qualora sia necessario adeguare le previsioni progettuali approvate alle effettive condizioni dei luoghi o per rendere l'intervento più funzionale, in dipendenza di circostanze degne di rilievo, non previste, né prevedibili, all'atto della progettazione, a condizione che siano rispettati i seguenti principi:

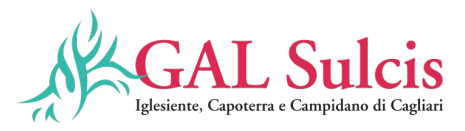

- le varianti in corso d'opera debbono essere preventivamente richieste al GAL Sulcis Iglesiente Capoterra e Campidano di Cagliari e seguiranno le stesse modalità e prassi dell'istruttoria del Piano di progetto;
- la richiesta dovrà essere corredata della necessaria documentazione tecnica dalla quale risultino le motivazioni che giustifichino le modifiche da apportare al Piano di progetto approvato e un quadro di comparazione che metta a confronto la situazione originaria con quella proposta in sede di variante.
- Le varianti in corso d'opera possono essere approvate a condizione che l'iniziativa progettuale conservi la sua funzionalità complessiva, che i nuovi interventi siano coerenti con gli obiettivi e le finalità del tipo d'intervento e che la loro articolazione mantenga invariata la finalità originaria del progetto.
- Una variante in corso d'opera, qualora approvata, non può in ogni caso comportare un aumento del contributo concesso, così come determinato al momento dell'approvazione della domanda di sostegno.
- Non saranno in ogni caso autorizzate varianti che possono comportare una modifica dei requisiti di ammissibilità o un'alterazione della posizione in graduatoria in base alla quale la domanda di sostegno è stata finanziata.

Sono altresì ammissibili varianti che comportano una modifica delle categorie di spesa dell'ipotesi di budget approvato nel Piano di progetto, se compatibili con l'attività ammessa e migliorative. Eventuali maggiori spese rimangono a carico del beneficiario.

Nel rispetto di tali condizioni, sono considerate varianti in corso d'opera, in particolare:

- il cambio di beneficiario;
- il cambio della sede dell'investimento;
- le modifiche tecniche sostanziali alle opere approvate;
- le modifiche alla tipologia degli interventi approvati.

Ad eccezione delle varianti non sostanziali come più sotto descritte, tutte le varianti devono essere preventivamente autorizzate dal GAL Sulcis, che provvederà ad approvarle con apposito provvedimento del Direttore del GAL.

Le attività, le forniture e gli acquisti previsti in variante potranno essere realizzati dopo l'inoltro della richiesta e anche prima della eventuale formale approvazione della stessa. La realizzazione della variante non comporta alcun impegno da parte del GAL Sulcis e le spese eventualmente sostenute restano, nel caso di mancata approvazione della variante, a carico del beneficiario. La realizzazione di una variante non autorizzata comporta, in ogni caso, il mancato riconoscimento delle spese afferenti alla suddetta variante, fermo restando che l'iniziativa progettuale realizzata conservi la sua funzionalità. In tale circostanza possono essere riconosciute le spese, approvate in sede di istruttoria e riportate nel quadro economico di cui al provvedimento di concessione del contributo, non interessate al progetto di variante.

Ai sensi dell'art. 8 del Reg (UE) n. 809/2014 e ferme restando le eventuali ulteriori disposizioni da parte dell'Organismo Pagatore Regionale – ARGEA, dopo la concessione dell'aiuto nel periodo di esecuzione dell'impegno, al beneficiario (cedente) può subentrare un altro soggetto (cessionario) a seguito di fusione, scissione, conferimento o cessione di azienda, purché questo sottoscriva, con le medesime modalità del cedente, le dichiarazioni, gli impegni, le autorizzazioni e gli obblighi già sottoscritti dal soggetto richiedente in sede di domanda.

Il GAL verifica, con riferimento al nuovo soggetto, la sussistenza dei requisiti di ammissibilità̀ e priorità̀, e nel caso accerti la sussistenza di tali condizioni determina il subentro e lo comunica al nuovo beneficiario. Qualora, invece, l'ufficio accerti il difetto dei requisiti comunica al cessionario il rigetto della richiesta di subentro e le modalità̀ per attivare l'eventuale ricorso e al cedente l'avvio della procedura di revoca.

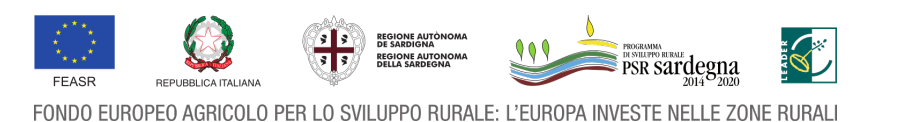

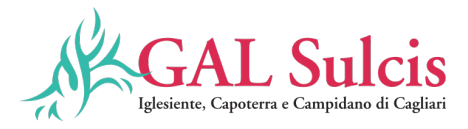

Secondo quanto disposto con determinazione dell'Autorità di Gestione n. 9868/286 del 29/05/2020, non potranno essere autorizzate varianti in diminuzione che comportino una riduzione superiore al 50% della spesa complessiva ammessa in concessione.

#### **Varianti non sostanziali**.

Si tratta di varianti di modesta entità, che devono essere comunicate al GAL Sulcis ma che possono essere approvate direttamente in sede di liquidazione finale senza necessità di approvazione preventiva. Caratteristiche delle varianti non sostanziali sono:

a) consistono in modifiche di dettaglio o soluzioni tecniche migliorative o modifiche che per le loro caratteristiche non alterano le finalità, la natura, la funzione e la tipologia delle attività approvate.

b) l'importo della variante non può superare il 10% dell'importo ammesso in concessione. A tale proposito si specifica che tale variazione si riferisce a rimodulazioni di importi tra le categorie di spese ammesse a contributo. Pertanto, ciascuna categoria di spesa di cui all'art. 7 ammessa non può subire un aumento superiore al 10%. In caso contrario è da considerarsi variante sostanziale e quindi deve essere preventivamente autorizzata.

La rimodulazione degli importi viene effettuata normalmente dal beneficiario all'atto della compilazione delle domande di pagamento di saldo, ma può anche essere eseguita dal funzionario incaricato dell'accertamento finale in fase di istruttoria della domanda stessa. In tal caso occorre una specifica domanda cartacea da parte del beneficiario. In ogni caso, l'eventuale maggiore spesa rimane a carico del beneficiario.

#### **Cambio Beneficiario**

Ai sensi dell'art. 8 del Reg (UE) n. 809/2014 e ferme restando le eventuali ulteriori disposizioni da parte dell'Organismo Pagatore Regionale ARGEA, dopo la concessione dell'aiuto nel periodo di esecuzione dell'impegno, al beneficiario (cedente) può subentrare un altro soggetto (cessionario) a seguito di fusione, scissione, conferimento o cessione di azienda, purché questo sottoscriva, con le medesime modalità del cedente, le dichiarazioni, gli impegni, le autorizzazioni e gli obblighi già sottoscritti dal soggetto richiedente in sede di domanda.

Il GAL verifica, con riferimento al nuovo soggetto, la sussistenza dei requisiti di ammissibilità e priorità, e nel caso accerti la sussistenza di tali condizioni determina il subentro e lo comunica al nuovo beneficiario.

Qualora, invece, l'ufficio accerti il difetto dei requisiti comunica al cessionario il rigetto della richiesta di subentro e le modalità per attivare l'eventuale ricorso e al cedente l'avvio della procedura di revoca.

"In caso di imprese associate, tale associazione/aggregazione deve essere composta obbligatoriamente da almeno tutti i soggetti che hanno sottoscritto la dichiarazione di impegno, condiviso il progetto e presentato la domanda di sostegno. Tali soggetti possono variare solo nei seguenti casi:

*-* cessione di azienda ai sensi dell'art. 8 del Reg. to UE n. 809/2014. L'ufficio verifica, con riferimento al nuovo soggetto cessionario, la sussistenza dei requisiti di ammissibilità e priorità, e nel caso accerti la sussistenza di tali condizioni determina il subentro e lo comunica al Capofila;

*-* cause di forza maggiore e circostanze eccezionali ai sensi dell'articolo 2, paragrafo 2 del Reg. (UE) n. 1306/2013 come definite al successivo paragrafo 18.

Per le stesse motivazioni possono variare i soggetti che compongono l'associazione/aggregazione già costituita al momento della presentazione della domanda di sostegno."

#### **f) Proroghe**

Non sono ammesse proroghe ai termini di conclusione dell'operazione riportati nel provvedimento di

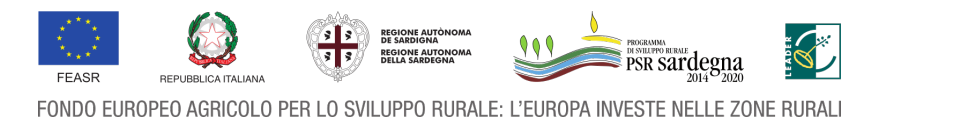

39

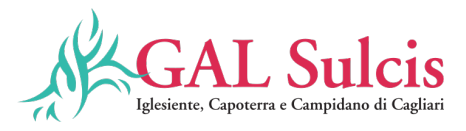

concessione del finanziamento superiori a sei mesi oltre la scadenza prefissata, se non debitamente motivate per cause di forza maggiore e circostanze eccezionali.

Il beneficiario può richiedere una proroga motivata oltre la scadenza prefissata per la chiusura dell'operazione e la presentazione della domanda di pagamento e relativa documentazione. La concessione della proroga dovrà in tutti i casi consentire il rispetto dei termini previsti per la rendicontazione delle operazioni finanziate dal PSR Sardegna 2014-2020.

Le richieste di proroga, debitamente giustificate dal beneficiario e contenenti il nuovo cronoprogramma degli interventi nonché una relazione tecnica sullo stato di realizzazione dell'iniziativa, dovranno essere comunicate al GAL, che previa istruttoria, accerta e verifica le condizioni dichiarate dal soggetto beneficiario e concede o meno la proroga per la ultimazione delle attività di progetto. Il GAL, a seguito dell'esito dell'istruttoria, comunica la decisione adottata contenente – in caso di accoglimento della richiesta – la data ultima per il completamento delle attività; in caso di rigetto i motivi che lo hanno determinato con la specificazione della possibilità di proporre eventuale ricorso nei modi e nei termini di legge. Alla concessione della proroga si provvede con atto del Direttore del GAL.

#### **Art. 14 Cause di forza maggiore e circostanze eccezionali**

In applicazione di quanto previsto dall'articolo 4 del Reg. (UE) n. 640/2014, in caso di forza maggiore o di circostanze eccezionali al beneficiario non viene richiesto il rimborso, né parziale né integrale, per il mancato rispetto degli impegni assunti.

Ai sensi dell'articolo 2, paragrafo 2 del Reg. (UE) n. 1306/2013, le cause di forza maggiore e le circostanze eccezionali possono essere riconosciute nei seguenti casi (tra parentesi la documentazione necessaria a dimostrarne l'esistenza):

a) decesso del beneficiario (certificato di morte);

b) incapacità professionale di lunga durata del beneficiario (eventuale denuncia di infortunio, certificazione medica attestante lungo degenza e attestante che le malattie invalidanti non consentono lo svolgimento della specifica attività professionale);

c) calamità naturale grave che colpisca seriamente l'azienda (provvedimento dell'autorità competente che accerta lo stato di calamità, con individuazione del luogo interessato o, in alternativa, certificato rilasciato da autorità pubbliche);

d) esproprio della totalità o di una parte consistente dell'azienda se tale esproprio non poteva essere previsto alla data di presentazione della domanda (provvedimento dell'autorità pubblica che dispone l'esproprio o l'occupazione indicando le particelle catastali interessate).

In tali circostanze è consentito il recesso senza obbligo di restituzione dei contributi già percepiti per la parte di operazione realizzata e senza applicazione di alcuna riduzione o sanzione.

Altre cause di forza maggiore possono essere valutate dall'Organismo pagatore. La determinazione di tali cause, diverse da quelle espressamente disciplinate dalla regolamentazione comunitaria, deve risultare conforme alle indicazioni contenute nella Comunicazione C(88) 1696 della Commissione Europea, pubblicata nella Gazzetta Ufficiale delle Comunità europee n. C/259 del 6 ottobre 1988.

Ulteriori casi di forza maggiore devono essere intesi nel senso di "circostanze anormali, indipendenti dall'operatore e le cui conseguenze non avrebbero potuto essere evitate se non a prezzo di sacrifici, malgrado la miglior buona volontà".

I casi di forza maggiore o le circostanze eccezionali devono essere notificati per iscritto dal beneficiario o dal suo rappresentante all'ufficio istruttore competente entro 15 giorni lavorativi a decorrere dal giorno in cui il beneficiario o il rappresentante stesso è in grado di provvedervi, unitamente alle relative prove richieste dall'autorità competente.

Il beneficiario che non completa l'intervento non è tenuto alla restituzione degli importi percepiti per quella

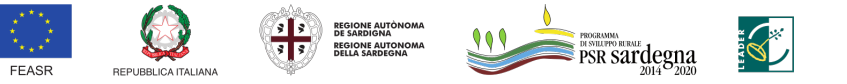

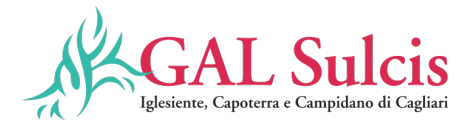

parte che è stata realizzata e non vi è applicazione di alcuna riduzione o sanzione.

# **Art. 15 Impegni del beneficiario**

## **Stabilità delle operazioni**

Per stabilità dell'operazione si intende il periodo in cui non vi è il cambio di destinazione dell'infrastruttura o dell'investimento oggetto dell'operazione.

Il periodo di stabilità è fissato in almeno **cinque anni dal pagamento del saldo al beneficiario**. L'aiuto è rimborsato, ai sensi dell'articolo 71 del Reg. (UE) n. 1303/2013, laddove entro il periodo di stabilità accada: a) la cessazione o rilocalizzazione di un'attività produttiva al di fuori dell'area del programma;

b) il cambio di proprietà di un'infrastruttura che procuri un vantaggio indebito a un'impresa o a un ente pubblico; c) una modifica sostanziale che alteri la natura, gli obiettivi o le condizioni di attuazione dell'operazione, con il risultato di comprometterne gli obiettivi originari, in particolare, non è possibile modificare la destinazione del bene ovvero utilizzarlo per finalità diverse da quelle previste per il sostegno.

Gli importi indebitamente versati in relazione all'operazione sono recuperati in proporzione al periodo per il quale i requisiti non sono stati soddisfatti.

L'aiuto non è rimborsato quando la cessazione dell'attività produttiva avvenga a causa di un fallimento non fraudolento.

#### **Disposizioni in materia di informazione e pubblicità**

I beneficiari del contributo sono soggetti agli adempimenti in materia di informazione e pubblicità̀ di cui alla parte 1, punto 2 dell'allegato III del Reg. (UE) n. 808/2014. Gli obblighi in materia di informazione e pubblicità̀ sono definiti con Determinazione dell'Autorità̀ di Gestione n. 7591 – 134 del 6 aprile 2017 e ss.mm. e ii.

L'Organismo pagatore può̀ adottare specifici provvedimenti di sospensione dei pagamenti, ai sensi dell'articolo 36 del Reg. (UE) 640/2014, anche quando il beneficiario non rispetta gli obblighi d'informazione in merito al contributo concesso. Le disposizioni relative alla responsabilità̀ dei beneficiari di fornire informazioni in merito al contributo FEASR di cui hanno beneficiato i loro progetti sono adottate in conformità̀ all'articolo 13 del Reg. (UE) n. 808/2013.

I beneficiari sono informati delle loro responsabilità̀ in materia d'informazione e pubblicità attraverso la pubblicazione sul sito web della Regione Sardegna e/o nel Bando delle norme pertinenti relative al sostegno concesso definite nell'Allegato III del Reg. (UE) n. 808/2014, parte 1 (Azioni informative e pubblicitarie), punto 2 di seguito riportato e come modificato dal Reg. (UE) n. 669/2016:

#### **Responsabilità̀ dei beneficiari**

Tutte le azioni di informazione e di comunicazione a cura del beneficiario devono fare riferimento al sostegno del FEASR all'operazione riportando:

- l'emblema dell'Unione;
- un riferimento al sostegno da parte del FEASR
- il logo del GAL Sulcis Iglesiente Capoterra e Campidano di Cagliari.

Durante l'attuazione dell'intervento, il beneficiario informa il pubblico sul sostegno ottenuto:

1. a) fornendo, sul sito web per uso professionale del beneficiario, ove questo esista, una breve descrizione dell'operazione che consenta di evidenziare il nesso tra l'obiettivo del sito web e il sostegno di cui beneficia l'operazione, in proporzione al livello del sostegno, compresi finalità̀ e risultati, ed evidenziando il sostegno finanziario ricevuto dall'Unione;

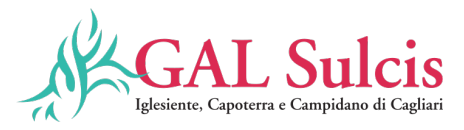

2. b) collocando, per le operazioni che beneficiano di un sostegno pubblico totale superiore a 10.000 EUR, e in funzione dell'operazione sovvenzionata almeno un poster con informazioni sull'operazione (formato minimo A3), che evidenzi il sostegno finanziario dell'Unione, in un luogo facilmente visibile al pubblico, come l'area d'ingresso di un edificio. Se un'operazione nell'ambito di un PSR comporta un investimento (ad esempio, in un'azienda agricola o alimentare) il cui sostegno pubblico totale supera 50.000 EUR, il beneficiario espone una targa informativa contenente indicazioni sul progetto, che metta in evidenza il sostegno finanziario ricevuto dall'Unione;

c) esponendo, in un luogo facilmente visibile al pubblico, un cartellone temporaneo di dimensioni rilevanti per ogni operazione che consista nel finanziamento di infrastrutture o di operazioni di costruzione per le quali il sostegno pubblico complessivo supera 500.000 EUR.

Entro tre mesi dal completamento di intervento, il beneficiario espone una targa permanente o un cartellone pubblicitario di notevoli dimensioni in un luogo facilmente visibile al pubblico per ogni operazione che soddisfi i seguenti criteri:

- 1. il sostegno pubblico complessivo per l'intervento supera 500.000 EUR;
- 2. l'operazione consiste nell'acquisto di un oggetto fisico o nel finanziamento di un'infrastruttura o di operazioni di costruzione. Il cartellone indica il nome e il principale obiettivo dell'intervento e mette in evidenza il sostegno finanziario dell'Unione.

I cartelloni, i poster, le targhe e i siti web recano una descrizione del progetto/dell'intervento e gli elementi di cui alla parte 2, punto 1. Queste informazioni occupano almeno il 25% dello spazio del cartellone, della targa o della pagina web.

# **Art. 16 Ritiro delle domande di sostegno, di pagamento e altre dichiarazioni**

Ai sensi dell'articolo 3 del Reg. (UE) n. 809/2014 le domande di sostegno e di pagamento o altre dichiarazioni presentate dal beneficiario possono essere ritirate, in tutto o in parte, in qualsiasi momento per iscritto e tale ritiro è registrato dall'ufficio istruttore competente, fatte salve le disposizioni impartite dall'Organismo pagatore ARGEA. Se il beneficiario è già stato informato che sono state riscontrate inadempienze nei documenti che intende ritirare o se gli è stata comunicata l'intenzione di svolgere un controllo in loco o se da un controllo in loco emergono inadempienze, non sono autorizzati ritiri con riguardo alle parti di tali documenti che presentano inadempienze. I ritiri delle domande di sostegno, domande di pagamento o altre dichiarazioni riportano i beneficiari nella situazione in cui si trovavano prima della presentazione dei documenti in questione o di parte di essi. Pertanto, qualora un'operazione decada per rinuncia del beneficiario, le somme eventualmente erogate sono recuperate integralmente e sono recuperati anche gli interessi. Gli interessi sono calcolati per il periodo che va dalla data di valuta del pagamento alla data del provvedimento di decadenza dell'operazione.

#### **Art. 17 Revoche, riduzioni ed esclusioni**

Per gli investimenti e le operazioni non connesse alle superfici e gli animali, si applicano le disposizioni specifiche stabilite ai sensi del Reg. (UE) n. 640/2014 (titolo III), del Reg. (UE) n. 809/2014 (articolo 63) e del D.M. n. 3536 del 08.02.2016 e successive modifiche e integrazioni. Ai sensi dell'articolo 35 del Reg. (UE) n. 640/2014:

1. Il sostegno richiesto è rifiutato o revocato integralmente se non sono rispettati i criteri di ammissibilità̀.

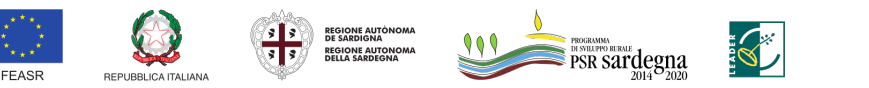

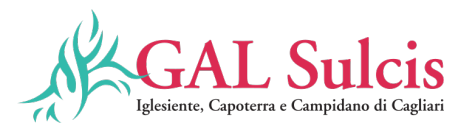

- 2. Il sostegno richiesto è rifiutato o revocato, integralmente o parzialmente, se non sono rispettati gli impegni o altri obblighi seguenti: impegni previsti dal programma di sviluppo rurale; oppure se pertinente, altri obblighi dell'operazione stabiliti dalla normativa dell'Unione europea o dalla legislazione nazionale ovvero previsti dal programma di sviluppo rurale, in particolare per quanto riguarda gli appalti pubblici, gli aiuti di Stato e altri requisiti e norme obbligatori.
- 3. Nel decidere il tasso di rifiuto o revoca del sostegno a seguito dell'inadempienza agli impegni o altri obblighi di cui al paragrafo 2, lo Stato membro tiene conto della gravità, dell'entità̀, della durata e della ripetizione dell'inadempienza riguardante le condizioni per il sostegno di cui al paragrafo 2. La gravità dell'inadempienza dipende, in particolare, dalla rilevanza delle conseguenze dell'inadempienza medesima alla luce degli obiettivi degli impegni o degli obblighi che non sono stati rispettati. L'entità̀ di un'inadempienza dipende, in particolare, dai suoi effetti sull'operazione nel suo insieme. La durata di un'inadempienza dipende, in particolare, dal periodo di tempo durante il quale ne perdura l'effetto o dalla possibilità̀ di eliminarne l'effetto con mezzi ragionevoli. La ripetizione di un'inadempienza dipende dal fatto che siano state accertate inadempienze analoghe negli ultimi quattro anni o durante l'intero periodo di programmazione 2014-2020 per lo stesso beneficiario e la stessa misura o tipologia di operazione o, riguardo al periodo di programmazione 2007-2013, per una misura analoga.
- 4. In caso di impegni o pagamenti pluriennali, le revoche fondate sui criteri di cui al paragrafo 3 si applicano anche agli importi già̀ pagati negli anni precedenti per la stessa operazione.
- 5. Qualora in esito alla valutazione generale fondata sui criteri di cui al paragrafo 3 sia accertata un'inadempienza grave, il sostegno è rifiutato o revocato integralmente. Il beneficiario è altresì̀escluso dalla stessa misura o tipologia di operazione per l'anno civile dell'accertamento e per l'anno civile successivo.
- 6. Qualora si accerti che il beneficiario ha presentato prove false per ricevere il sostegno oppure ha omesso per negligenza di fornire le necessarie informazioni, detto sostegno è rifiutato o revocato integralmente. Il beneficiario è altresì̀escluso dalla stessa misura o tipologia di operazione per l'anno civile dell'accertamento e per l'anno civile successivo.
- 7. Se le revoche e le sanzioni amministrative di cui ai paragrafi 1, 2, 4, 5 e 6 non possono essere dedotte integralmente nel corso dei tre anni civili successivi all'anno civile dell'accertamento, in conformità̀ delle norme stabilite dalla Commissione europea in base all'articolo 57, paragrafo 2, del regolamento (UE) n. 1306/2013, il saldo restante è azzerato.

Ai sensi dell'articolo 63 del Reg. (UE) n. 809/2014:

1. I pagamenti sono calcolati in funzione degli importi risultati ammissibili nel corso dei controlli amministrativi di cui all'articolo 48. L'Autorità̀ competente esamina la domanda di pagamento ricevuta dal beneficiario e stabilisce gli importi ammissibili al sostegno. Essa determina:

a) l'importo cui il beneficiario ha diritto sulla base della domanda di pagamento e della decisione di sovvenzione;

b) l'importo cui il beneficiario ha diritto dopo un esame dell'ammissibilità̀ delle spese riportate nella domanda di pagamento.

Se l'importo stabilito in applicazione della lettera a), supera l'importo stabilito in applicazione della lettera b) di più̀ del 10%, si applica una sanzione amministrativa all'importo stabilito ai sensi della lettera b). L'importo della sanzione corrisponde alla differenza tra questi due importi, ma non va oltre la revoca totale del sostegno. Tuttavia, non si applicano sanzioni se il beneficiario può̀ dimostrare in modo soddisfacente all'Autorità̀ competente di non essere responsabile dell'inclusione dell'importo non ammissibile o se l'Autorità̀ competente accerta altrimenti che l'interessato non è responsabile.

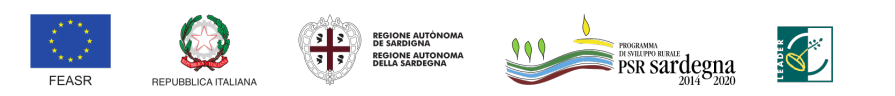

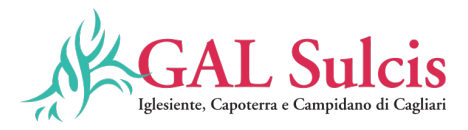

La sanzione amministrativa di cui al paragrafo 1 si applica, mutatis mutandis, alle spese non ammissibili rilevate durante i controlli in loco di cui all'articolo 49. In tal caso la spesa controllata è la spesa cumulata sostenuta per l'operazione di cui trattasi. Ciò̀ lascia impregiudicati i risultati dei precedenti controlli in loco delle operazioni in questione.

- Ai sensi dell'articolo 20 del D.M. n. 3536 del 08.02.2016:

1. Fatta salva l'applicazione dell'articolo 63 del regolamento (UE) n. 809/2014, in caso di mancato rispetto

degli impegni ai quali è subordinata la concessione dell'aiuto per le misure connesse ad investimenti nell'ambito dello sviluppo rurale, si applica per ogni infrazione relativa ad un impegno od a gruppi di impegni, una riduzione o l'esclusione dell'importo complessivo dei pagamenti ammessi o delle domande ammesse, per la tipologia di operazione a cui si riferiscono gli impegni violati.

- 2. La percentuale della riduzione è determinata in base alla gravità, entità̀ e durata di ciascuna infrazione relativa ad impegni od a gruppi di impegni.
- 3. Ove si accertino infrazioni, relative ad impegni od a gruppi di impegni, di gravità, entità̀ e durata di livello massimo o nei casi previsti dai documenti di programmazione approvati dalla Commissione Europea e dalle relative disposizioni attuative, il beneficiario è escluso dal sostegno della tipologia di operazione a cui si riferiscono gli impegni violati con revoca del provvedimento concessivo e conseguente recupero degli importi indebitamente erogati.

Le modalità̀ di individuazione delle fattispecie di violazioni di gruppi di impegni riferiti alle tipologie di operazioni e alle misure/sottomisure e dei livelli della gravità, entità̀ e durata di ciascuna violazione sono riportate nell'Allegato 6 al D.M. n. 3536 del 08.02.2016. Le specifiche disposizioni regionali per le riduzioni ed esclusioni per le inadempienze dei beneficiari, saranno definite ai sensi dell'articolo 23 del D.M. n. 3536 del 08.02.2016 per tipo d'intervento o sottomisura, a seconda della pertinenza, e approvate con Decreto dell'Assessore dell'Agricoltura e riforma agro-pastorale, conformemente a quanto previsto dalla DGR n. 20/14 del 12 aprile 2016.

In merito alle riduzioni ed esclusioni in caso di mancato rispetto delle norme sugli appalti pubblici, le specifiche disposizioni saranno definite in conformità̀ con gli indirizzi previsti dalla Decisione C(2013) 9527 della Commissione europea del 19 dicembre 2013. L'OPR ARGEA applica le riduzioni e le esclusioni nei regimi di aiuto in conformità̀ alle disposizioni comunitarie e nazionali contenute nel Decreto del Ministro delle politiche agricole alimentari e forestali e nelle disposizioni regionali.

**Le disposizioni regionali per le riduzioni ed esclusioni per le inadempienze dei beneficiari sono approvate con Decreto dell'Assessore dell'Agricoltura e riforma agro-pastorale: Decreto assessoriale 2511/DecA/50 del 09/11/2019, Decreto N° 2512/DecA/51 dell'8 Novembre 2019 dell'Assessore dell'Agricoltura e Riforma agro-pastorale ed il Decreto Assessoriale N. 1278/DecA/25 del 18/05/2017. I beneficiari sono tenuti ad accettare quanto stabilito in tali Decreti.**

# **Art. 18 Disposizioni per l'esame dei reclami**

Il GAL nella gestione dei procedimenti a Bando pubblico è tenuto al rispetto della Legge 7 agosto 1990 n. 241 garantendo la partecipazione degli interessati al procedimento amministrativo.

# **a) Ente istruttore GAL - Istruttoria domande di sostegno**

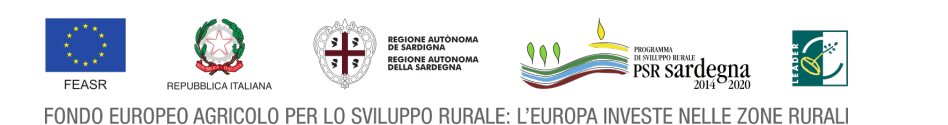

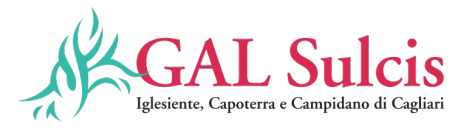

Qualora il GAL ritenga di dover procedere al rigetto della domanda di sostegno, prima di adottare il relativo provvedimento, comunica al soggetto richiedente i motivi di non accoglimento della domanda e indica un termine congruo (almeno 10 giorni) per la presentazione di osservazioni e/o documenti. Solo dopo aver effettuato questo adempimento e valutate le osservazioni e i documenti eventualmente presentati dal richiedente, l'ente procede all'adozione del provvedimento di rigetto della domanda (art. 10 bis l. 241/1990). Contro il provvedimento adottato gli interessati possono presentare ricorso all'Autorità Giudiziaria competente (Tar Sardegna o Giudice Ordinario), oppure, in alternativa, un ricorso amministrativo al Capo dello Stato.

#### **b) Ente istruttore GAL - Istruttoria domande di pagamento**

Qualora il GAL ritenga di dover procedere al rigetto della domanda di pagamento, prima di adottare il relativo provvedimento, comunica al soggetto richiedente i motivi di non accoglimento della domanda e indica un termine congruo (almeno 10 giorni) per la presentazione di osservazioni e/o documenti. Solo dopo aver effettuato questo adempimento e valutate le osservazioni e i documenti eventualmente presentati dal richiedente, l'ente procede all'adozione del provvedimento di rigetto della domanda (art. 10 bis l. 241/1990). Contro il provvedimento adottato gli interessati possono presentare ricorso gerarchico all'Autorità̀, gerarchicamente superiore, che ha emanato il provvedimento, entro 30 giorni dalla data di pubblicazione dello stesso provvedimento. Contro il provvedimento adottato gli interessati possono presentare ricorso all'Autorità Giudiziaria competente (Tar Sardegna o Giudice Ordinario), oppure, in alternativa, un ricorso amministrativo al Capo dello Stato.

# **Art. 19 Monitoraggio e valutazione**

A norma dell'articolo 71 del Reg. (UE) n. 1305/2013, i beneficiari degli aiuti nel quadro delle misure di sviluppo rurale e i gruppi di azione locale si impegnano a comunicare all'Autorità̀ di gestione e/o a valutatori designati o ad altri organismi delegati ad espletare funzioni per conto dell'Autorità̀ di gestione, tutte le informazioni necessarie per consentire il monitoraggio e la valutazione del programma, in particolare a fronte degli obiettivi e delle priorità̀ prestabiliti. I beneficiari e i Gruppi di azione locale (GAL) sono informati, attraverso i Bandi e/o specifiche comunicazioni, dell'impegno a fornire le informazioni e i dati richiesti di monitoraggio e valutazione. A tal fine saranno possibili invii di questionari, sopralluoghi e interviste anche in loco. Il beneficiario dovrà̀ quindi consentire l'accesso in azienda e fornire la propria disponibilità̀ a incontrare i rilevatori. Il GAL e l'AdG devono garantire il rispetto degli obblighi di trattamento dei dati personali di cui all'articolo 117 del Reg. (UE) n. 1306/2013. In particolare, l'AdG assicura che i dati personali siano richiesti unicamente al fine di adempiere agli obblighi di gestione, controllo, audit, monitoraggio e valutazione e informa gli interessati che i loro dati personali sono trattati unicamente per tali finalità̀ e che a tale riguardo essi godono dei diritti sanciti dalle normative in materia di protezione dei dati (Reg. (UE) 679/2016). L'Organismo pagatore può̀ adottare provvedimenti di temporanea sospensione dei pagamenti, ai sensi dell'articolo 36 del Reg. (UE) 640/2014, qualora l'impegno a fornire le informazioni e i dati richiesti non venga rispettato dal beneficiario o dal Gruppo di azione locale (GAL) determinando gravi carenze nel sistema di monitoraggio e valutazione.

# **Art. 20 Privacy**

I dati personali ed aziendali in possesso del GAL, acquisiti a seguito della presentazione delle istanze, verranno trattati nel rispetto delle vigenti normative in materia di protezione dei dati.

Si informa che, ai sensi e per gli effetti del Regolamento UE 2016/679, il titolare del trattamento dei dati è il Presidente del GAL Sulcis Iglesiente Capoterra e Campidano di Cagliari. I dati personali trattati sono raccolti

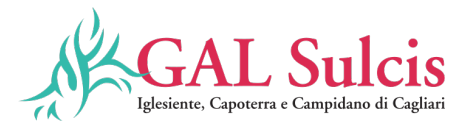

direttamente attraverso l'Interessato, oppure presso i soggetti legittimati ad acquisirli e a renderli disponibili al GAL (esempio: Camere di commercio, INPS, SIAN, ecc.).

I trattamenti sono effettuati con strumenti manuali e/o informatici e telematici, applicando criteri di organizzazione ed elaborazione adeguati alle finalità del trattamento stesso e, in ogni caso, in modo da garantire la sicurezza e la riservatezza dei dati.

# **Art. 21 Disposizioni Finali**

Per tutto quanto non previsto dal presente Bando si fa riferimento alla normativa comunitaria, statale e regionale in vigore. Eventuali ulteriori disposizioni in merito all'attuazione della misura e/o integrazioni al Bando saranno pubblicate nel sito istituzionale della Regione Sardegna e portate a conoscenza dei beneficiari con le modalità più idonee a garantire la più puntuale trasmissione dell'informazione.

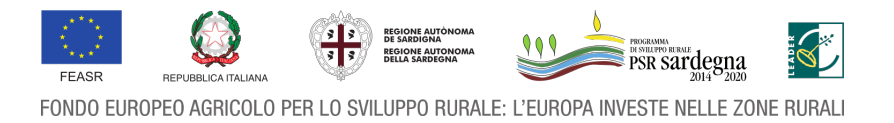

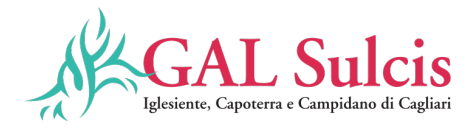

#### **GLOSSARIO**

**Autorità di Gestione del Programma (AdG):** organo responsabile dell'efficace, efficiente e corretta gestione ed attuazione del Programma di aiuti, individuata nella Direzione Generale dell'Assessorato dell'Agricoltura e Riforma Agro-Pastorale.

**Bando pubblico**: atto formale con cui si indice l'apertura dei termini per la presentazione delle domande di sostegno per partecipare ad un regime di sostegno di una misura/azione/intervento così come definito nel PSR. Il bando, indica tra l'altro, le modalità di accesso, quelle di selezione, i fondi disponibili, le percentuali di contribuzioni e i vincoli e le limitazioni.

**Beneficiario**: un operatore, un organismo o un'impresa pubblico/a, responsabile dell'esecuzione dell'operazione/i o destinatario/a del sostegno.

**CAA**: Centri Autorizzati di Assistenza Agricola.

**Costo totale**: l'importo totale ammissibile dell'intervento per il quale è richiesto l'aiuto.

**CUAA**: codice che identifica l'azienda nell'ambito del sistema SIAN. Corrisponde al codice fiscale dell'impresa. **Domanda di sostegno**: la domanda di aiuto o di partecipazione a un determinato regime di sostegno presentata all'Autorità di Gestione del PSR o ad altro ente da questi delegato.

**Domanda di pagamento**: la domanda che un beneficiario presenta all'Organismo Pagatore o altro ente delegato per ottenere il pagamento di un anticipo, di uno Stato di Avanzamento Lavori (SAL) o del saldo.

**Domanda on-line**: istanza presentata attraverso mezzi informatici.

**Fascicolo aziendale:** documento cartaceo ed elettronico riepilogativo dei dati aziendali, finalizzato all'aggiornamento, per ciascuna azienda, dei dati anagrafici, ubicazione, sede legale, dati di produzione, trasformazione, commercializzazione etc.

**FEASR**: il Fondo europeo per lo sviluppo rurale (FEASR) è lo strumento finanziario comunitario che, agendo in modo complementare alle politiche di sostegno dei mercati e dei redditi nell'ambito della Politica Agricola comune, è finalizzato alla promozione dello sviluppo rurale attraverso il miglioramento della competitività dei settori agricolo e forestale; miglioramento dell'ambiente e del paesaggio rurale; miglioramento della qualità di vita e diversificazione dell'economia rurale.

**Home banking**: operazioni bancarie effettuate dai clienti degli istituti di credito tramite una connessione remota con la propria banca, tramite il computer del proprio domicilio e/o azienda.

**Operazione**: l'operazione è un'unità elementare, rappresentata da un progetto, contratto, accordo o altra azione selezionata secondo criteri stabiliti dalle disposizioni attuative del PSR attuata da un solo beneficiario e riconducibile univocamente ad una delle misure previste dal programma stesso.

**Organismo pagatore**: organo responsabile dei controlli e dell'istruttoria delle domande di pagamento come definiti dal reg.(CE) n. 1975/2006 e svolge le attività di pagamento ed erogazione degli aiuti.

**PEC** (Posta elettronica certificata): è un tipo particolare di posta elettronica, disciplinata dalla legge italiana, che permette di dare a un messaggio di posta elettronica lo stesso valore legale di una raccomandata con avviso di ricevimento tradizionale garantendo così il non ripudio. Anche il contenuto può essere certificato e firmato elettronicamente oppure criptato garantendo quindi anche autenticazione, integrità dei dati e confidenzialità.

**SAL** (Stati di Avanzamento Lavori): documentazione relativa alla fase di avanzamento dei lavori progettuali per i quali è stato richiesto il finanziamento al fine dell'erogazione di acconti sull'importo totale ammesso.

**SIAN** (Sistema Informativo Agricolo Nazionale): Offre un punto unitario di accesso chiaro e veloce alle informazioni e ai servizi resi disponibili in rete dalla Pubblica Amministrazione Centrale, dagli Enti Territoriali collegati agli Organismi Pagatori. Gli utenti, attraverso il Portale www.(OP).sian.it, hanno la possibilità di interagire con il Sian per ottenere informative, per consultare e aggiornare i dati di competenza propria e dei soggetti rappresentati, per scaricare software e modulistica specifica.

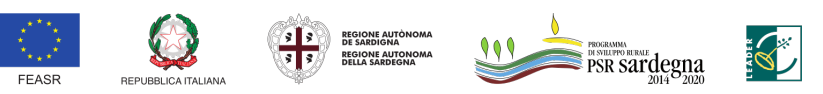

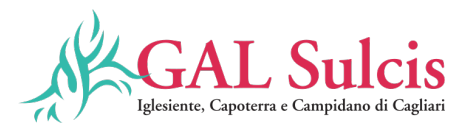

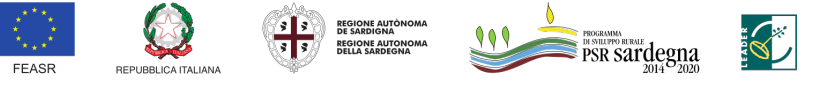

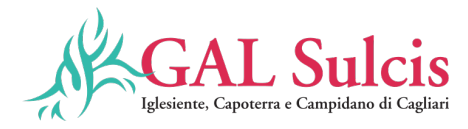

# **ELENCO ALLEGATI**

# **Allegati al bando**

Allegato A Relazione Allegato B Dichiarazione sostitutiva dei criteri di selezione Allegato C Dichiarazione disponibilità giuridica immobili Allegato D Autorizzazione del proprietario Allegato E Allegato 1 al Trattato UE Allegato F Dichiarazione de Minimis Allegato G Fabbisogno di manodopera in agricoltura Allegato H Direttive di attuazione Legge 11 Maggio 2015 Allegati I Quadro riepilogativo dei servizi esterni Allegato L Elenco dei comuni C e D

# **Allegati al bando per attivazione utenza SIAN**

Nota esplicativa Modulo A: Richiesta credenziali Modulo B: Mandato di assistenza

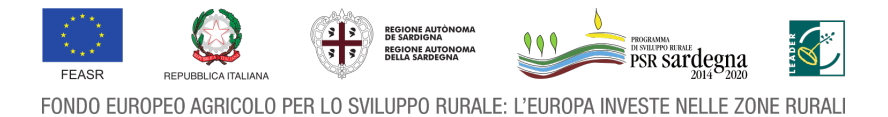